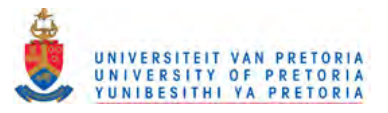

### **REFERENCES**

- [1] E Seevinck, Project Proposal Report, University of Pretoria, January 1995.
- [2] T-H Joubert, E Seevinck, M du Plessis, "A CMOS Reduced-Area SRAM Cell", *Proceedings* of *the IEEE 2000 International Symposium on Circuits and Systems,* pp 111-335-8,28-31 May 2000, Geneva, Switzerland.
- [3] S Yamamoto, N Tanimura, K Nagasawa *et aI,* "A 256K CMOS SRAM with Variable Impedance Data-Line Loads", *IEEE Journal* of *Solid-State Circuits,* Vol. 20, No.5, pp 924-8, October 1985.
- [4] N Okazaki, T Komatsu, N Hoshi *et aI,* "A 16ns 2K X 8 Bit Full CMOS SRAM", *IEEE Journal* of *Solid-State Circuits,* Vol. 19, No.5, pp 552-6, October 1984.
- [5] R Hollingsworth, A Ipri, C Kim, "A CMOS/SOS 4K Static RAM", *IEEE Journal* of *Solid-State Circuits,* Vol. 13, No.5, pp 664-9, October 1978.
- [6] H Levy, E Daniel, T McGill, "A Transistorless-Current-Mode Static RAM Architecture", *IEEE Journal* of *Solid-State Circuits,* Vol. 33, No.4, pp 669-72, April 1998.
- [7] K Takeda, Y Aimoto, N Nakamura, *et aI,* "A 16-Mb 400-MHz Loadless CMOS Four-Transistor SRAM Macro", *IEEE Journal* of *Solid-State Circuits,* Vol. 35, No. 11, pp 1631-39, November 2000.
- [8] K Noda, K Matsui, K Imai, *et al*, "A 1.9-μm<sup>2</sup> Loadless CMOS Four-Transisto SRAM Cell in a 0.18µm Logic Technology", *IEDM Dig. Tech. Papers*, pp 22.8.1-4,1998.
- [9] N Weste, K Eshraghian, *Principles* of *CMOS VLSI Design,* A *Systems Perspective,* Addison-Wesley Publishing Company, Reading, Massachusetts, 1985.
- [10] E Seevinck, F List, J Lohstroh, "Static-Noise Margin Analysis of MOS SRAM Cells", *IEEE Journal* of *Solid-State Circuits,* Vol. 22, No.5, pp 748-54, October 1987.

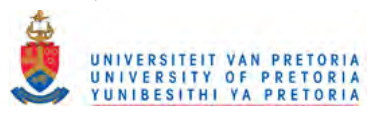

- [11] T Hirose, H Kuriyama, S Murakami, *et aI,* "A 20-ns 4-Mb CMOS SRAM with Hierarchical Word Decoding Architecture", *IEEE Journal of Solid-State Circuits,* Vol. 25, No.5, pp 1068-73, October 1990.
- [12] J Rabaey, *Digital Integrated Circuits,* A *Design Perspective,* Prentice-Hall Inc., New Jersey, 1996.
- [13] P Gray, R Meyer, *Analysis and Design of Analog Integrated Circuits, Third Edition,* John Wiley and Sons, Inc., New York, 1993.
- [14] K Anami, M Yoshimoto, H Shinohara, *et aI,* "Design Considerations of a Static Memory Cell", *IEEE Journal of Solid-State Circuits,* Vol. 18, No.4, pp 414-7, August 1983.
- [15] J Uyemura, *Fundamentals of MOS Digital Integrated Circuits,* Addison-Wesley Publishing Company, Reading, Massachusetts, 1988.
- [16] Austria Mikro Systeme International AG, 0.6 $\mu$ m CMOS Design Rules, Document No. 9931025, Revision 2.0, October 1998.
- [17] J Lohstroh, E Seevinck, J De Groot, "Worst-Case Static Noise Margin Criteria for Logic Circuits and Their Mathematical Equivalence", *IEEE Journal of Solid-State Circuits,* Vol. 18, No.6, pp 803-7, December 1983.
- [18] J Lohstroh, "Static and Dynamic Noise Margins of Logic Circuits", *IEEE Journal of Solid-State Circuits,* Vol. 14, No.3, pp 591-8, June 1979.
- [19] Austria Mikro Systeme International AG, 0.6 $\mu$ m CMOS CUP Process *Parameters,* Document No. 9933011, Revision B, October 1998.
- [20] M Yoshimoto, K Anami, H Hirofumi, *et aI,* "A Divide Word-Line Structure in the Static RAM and Its Application to a 64K Full CMOS RAM", *IEEE Journal of Solid-State Circuits,* Vol. 18, No.5, pp 479-85, October 1983.
- [21] D Johns, K Martin, *Analog Integrated Circuit Design,* John Wiley and Sons, Inc., New York, 1997.

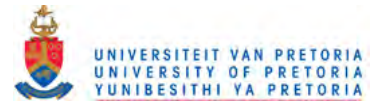

- [22] Gregorian, G Ternes, *Analog MOS Integrated Circuits for Signal Processing,* John Wiley and Sons, Inc., New York, 1986.
- [23] P Gray, R Meyer, "MOS Operational Amplifier Design A Tutorial Overview", *IEEE Journal of Solid-State Circuits,* Vol. 17, No.6, pp 969-82, December 1982.
- [24] K Ishibashi, K Komiyaji, S Morita, *et ai,* "A 12.5-ns 16-Mb CMOS SRAM with Common-Centroid-Geometry-Layout Sense Amplifiers", *IEEE Journal of Solid-State Circuits,* Vol. 29, No.4, pp 411-7, April 1994.
- [25] S Kayano, K Ichinose, Y Kohno, *et ai,* "25-ns 256Kx1/64Kx4 CMOS SRAM's", *IEEE Journal of Solid-State Circuits,* Vol. 21, No.5, pp 686-91, October 1986.
- [26] E Seevinck, P van Beers, H Ontrop, "Current-Mode Techniques for High-Speed VLSI Circuits with Application to Current Sense Amplifier for CMOS SRAM's", *IEEE Journal of Solid-State Circuits,* Vol. 26, No.4, pp 525-36, April 1991.
- [27] Y Seng, S Rofail, "1.5V High Speed Low Power CMOS Current Sense Amplifier" *Electronics Letters,* Vol. 31, No. 23, pp 1991-3, November 1995.
- [28] G Lahiji, A Sodagar, "High-Speed Current-Mode Sense Amplifier" *Electronics Letters,* Vol. 30, No. 17, pp 1371-2, August 1994.
- [29] P Chee, P Liu, L Siek, "High-Speed Hybrid Current-Mode Sense Amplifier for CMOS SRAMs" *Electronics Letters,* Vol. 28, No.9, pp 871-3, April 1992.
- [30] L Kim, R Dutton, "Metastability of CMOS Latch/Flip-Flop" ", *IEEE Journal of Solid-State Circuits,* Vol. 25, No.4, pp 942-951, April 1990.
- [31] T Blalock, R Jaeger, "A High-Speed Clamped Bit-Line Current-Mode Sense Amplifier" ", *IEEE Journal of Solid-State Circuits,* Vol. 26, No.4, pp 542-8, April 1991.
- [32] H Veendrick, *Deep-Submicron CMOS ICs,* Kluwer Bedrijfslnformatie b.v. Deventer, The Netherlands, 1998.

[33] R Howe, C Sodini, Microelectronics, An Integrated Approach, Prentice-Hall Inc., New Jersey, 1997.

 $\mathcal{F}_{\mathcal{A}}$ 

 $\mathcal{P}_{\rm{int}}$ 

 $\sim$ 

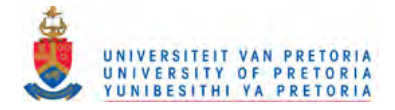

## **ADDENDUM A: C-CODE FOR NOISE MARGIN ANALYSIS**

## A.1 FOUR-TRANSISTOR CELL NOISE MARGIN ANALYSIS

```
#include <stdio.h>
#include <time.h>
#define MAXV 501
#define MAXQ 70
#define MAXR 70
#define One Over Root2 0.707106781
int main(void) {
 II Declarations
 char filenameinn[12];
                               \mathcal{A}_{\frac{1}{2}}char filenameinp[12];
 char filenameoutr[12];
 char filenameoutq[12];
 char filenameswitch[12];
 char indata[200];
 float rStart = 0.5;
 float rEnd = 5;
 float rSpacing = 0.5;
 float qStart = 0.5;
 float qEnd = 5;
 float qSpacing = 0.5;
 float VStart = 0;
 float VEnd = 5.0;
 float VSpacing = 0.01;
 register int i,j,k,l,r,q,v;
 register float temp, tempa;
 register float err, erri, errj;
 register float m,c;
 float NMMax, NMMin;
 int rlength, qlength, vlength;
 float Vin[MAXV], R[MAXR], Q[MAXQ];
 float Vout1[MAXR] [MAXQ] [MAXV], Vout2[MAXR] [MAXQ] [MAXV];
 float SNM[MAXR] [MAXQ] [2];
 char Switch [MAXR] [MAXQ];
 int bar = 0;
 int barcount = 0;
 float w[MAXV], u[MAXV], s[MAXV], t[MAXV];
 FILE *in;
 FILE *out;
 time t dt;
 II Initialisation
 printf ("\leq 0") ;
 printf("Welcome to SNM - Static Noise Margin Analysis!!!!!\n\n");
 //Creating Vectors
 printf("\n\nCreating Data Vectors\n");
 rlength = 0;i = 1;while (i == 1) {
   temp = rStart+(rSpacing*rlength);
   if (temp \le rEnd) {
     R[<i>r</i>length] = temp;rlength++;}
   else{
     i = 0; \}qlength = 0;
```
 $\mathcal{F}_{\rm eff}$ 

172

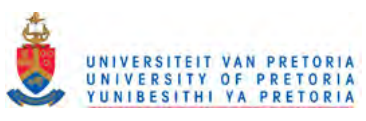

```
i = 1;while (i == 1) {
  temp = qStart + (qSpacing * q length);
  if (temp \leq qEnd) {
    Q[qlength] = temp;qlenqth++;}
  else{
    i = 0; \}vlength = 0;i = 1;while (i == 1) {
  temp = VStart+(VSpacing*vlength);
  if temp \le Wend {
    Vin[vlength] = temp;vlength++;else{
    i = 0; \}// Read Data from input files
printf("Reading the LO data input file\n");
i = qlength*rlength;
if ((in = fopen("Invlo.csd", "rt")) == NULL) {
  fprintf(stderr, "Cannot open LO data input file\n");
  return 1;}
indata[0] = '#';indata[1] = 'H';r=0;q=0;while (i > 0) {
  while ((indata[0] != '#') || (indata[1] != 'C')) {
    fgets(indata, 200, in); }
  v=0;while ((indata[0] == '#') &6 (indata[1] == 'C')) {
    fgets(indata, 200, in);
    sscanf(indata, "%f", &Vout1[r][q][v]);
    v++;fgets(indata, 200, in); }
  r++;if (r == r \nleq h) {
    r=0;
    q++;i--;fclose(in);printf("Reading the HI data input file\n");
i = qlength*rlength;
if (\{in = \text{fopen}("Invhi.csd", "rt"); = \text{NULL}}\fprintf(stderr, "Cannot open HI data input file\n");
  return 1;indata[0] = '#';indata[1] = 'H';r=0;q=0;while (i > 0) {
  while ((indata[0] != '#') || (indata[1] != 'C')) {
    fgets(indata, 200, in); }
  v=0;while ((indata[0] == '#') && (indata[1] == 'C')) {
    fgets(indata, 200, in);
    sscanf(indata, "%f", \&Vout2[r][q][v]);
    v++;
```
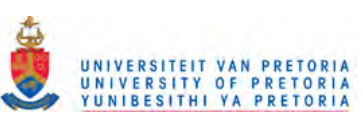

```
fgets(indata, 200, in); }
  r++;if(r == r length)r=0;q++;}
  i--;fclose(in);//Analysing the Data
printf("Analysing Noise Margins\n");
print(f'']]\n\neq [A[");
for (r=0; r< rlength; ++r) {
  for (q=0; q< qlength; ++q) {
    //Translate Coordinate systems
    for (v=0; v< v \leq v \leq h; ++v) {
      u[v] = One Over Root2* (Vout1[r][q][v] + Vin[v]);
      w[v] = One\overline{\phantom{a}}\text{Over}\overline{\phantom{a}}\text{Root2*}(V\text{out1}[r][q][v] - V\text{in}[v]);s[v] = One[Over]Root2*(Vin[v] + Vout2[r][q][v]),t[v] = One_{over_Root2*(Vin[v] - Vout2[r][q][v]);}// Noise Margin Algorithm
    NMMin = 0;NMMax = 0;for (v=0; v < v \leq v \leq h; ++v) {
      i=0;7=0;erri=1000;errj=1000;temp = w[v];// Scan for closest values
      for (k=0; k< vlength; ++k) {
        if((temp \leq t[vlength-1]) && (temp >= t[0])){
           \mathtt{tempa} \ = \ \mathtt{t} \ [ \, \mathtt{k} \, ] \ ;err = temp - temp,
           if ((err >=0) && (err <= erri)){
             erri = err;i = k;err = tempa-term;if ((err >=0) && (err <= errj)){
             errj = err;j = k; \}else{
           k = vlength;i = -1;j = -1; \}// Calculate the noise margin
      if (i != j) {
        m = (t[i]-t[j])/(s[i]-s[j]);
        c = t[i]-m*s[i];temp = u[v] - ((w[v] - c) / m);else{if (i := -1) {
          temp = u[v] - s[i];else{
          temp = 0; } }
      if temp > NMMax {
        NMMax = temp;if temp < NMMin) {
        NMMin = temp; } }
   SNM[r][q][0] = -NMMin*OneOverRoot2;SNM[r][q][1] = NMMax*OneOverRoot2;
```
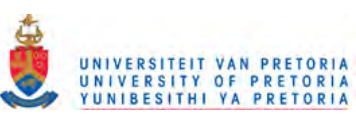

```
if ((NMMin >= -0.01) || (NMMax <= 0.01)) {
      Switch [r][q] = '0';elseSwitch [r][q] = '1';bar++temp = (float)barcount/77.0;tempa = (float)bar/(rlength*qlength);
    if (temp < temp)barcount = 0;
      while \text{temp} < \text{temp} {
        print(f(\cdot, \cdot, \cdot));
        barcount++;
        temp = (float)barcount/77.0; }printf("\n\leq [A["];\})print(f("n"):
bar = 0;barcount = 0;// Write the Switch data output file
time(\&dt);\text{strcpy}(\text{indata}, \text{ctime}(\text{6dt})).printf("\nWriting the Switch data output file\n");
if ((out = fopen("Switch.txt", "wt")) == NULL)fprintf(stderr, "Cannot open switch data output file\n");
  return 1;}
fprintf(out, "Switch Data output File\n");
fprintf(out, "Written by 4TCell SNM Analysis %s\n", indata);
fprintf(out, "Vertical: q Value\n");
fprintf(out, "Horizontal: r Value\n\n");
fprintf(out,"
                     \sqrt{n});
for (i=0; i < r \leq h; i+1) {
  fprintf(out, "\{1.2f ", R[i]); }
fprintf(out, "\ln \ln");
for (j=(qlength-1); j \ge 0; -j)fprintf(out, "$1.2f ", Q[j];
  for (i=0; i < rlength; ++i) {
    fprintf(out," \&c ", Switch[i][j]); }
  fprintf(out," \$1.2f\n", Q[j]);\binom{n}{i}fprintf(out, "\nfor (i=0; i < r \leq h; i+1) {
  fprintf(out, "\{1.2f ", R[i]); }
fprintf(out, "\n\n'\n);
fclose(out);
//Write the X Data output file
printf("Writing the R data output file\n");
if ((out = fopen("Outwr.csd", "wt")) == NULL)fprintf(stderr, "Cannot open R data output file\n");
  return 1;}
for (q=0; q<qlength; ++q) {
  fprintf(out, "\#H\n\cdot");
  fprintf(out, "SOURCE='SNM Analysis' VERSION='1.0 (June 2001)'\n");
  fprintf(out, "TITLE='** Static Noise Margin of 4TSRAM Cell '\n");
  fprintf(out, "SUBTITLE='Step parameter Q = 81.3E' \n\pi, Q[q]);
  fprintf(out, "TIME='%c%c:%c%c:%c%c' DATE='%c%c%c/%c%c/%c%c'
        TEMPERATURE='27'\n", indata[11], indata[12], indata[14],
        indata[15], indata[17], indata[18], indata[4], indata[5],
        indata[6], indata[8], indata[9], indata[22], indata[23]);
  fprintf(out, "ANALYSIS='DC Sweep' SERIALNO='00001'\n");
  if (q == 0) {
    i = 3;
```
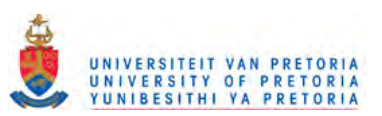

```
elsei = 2;fprintf(out, "ALLVALUES='YES' COMPLEXVALUES='NO' NODES='%i'\n", i);
  fprintf(out, "SWEEPVAR='r' SWEEPMODE='LINEAR'\n");
  fprintf(out, "XBEGIN='%1.3E' XEND='%1.3E'\n", rStart, rEnd);
  fprintf(out, "FORMAT='0 VOLTSorAMPS; EFLOAT : NODEorBRANCH; NODE '\n");
  fprintf(out, "DGTLDATA='NO'\n");
  fprintf(out, "\#N\n\rangle n");
  if (q == 0) {
    fprintf(out,"'V(Min_Noise_Margin)' 'V(Max_Noise_Margin)'
        'Q(Cell_Trigger)''\n\langle n''\rangle;else{
    fprintf(out,"'V(Min_Noise_Margin)' 'V(Max_Noise_Margin)'\n"); }
  for (r=0,r< r length;++r) {
    if (q == 0) {
      fprintf(out, "#C 81.3E 3\n", R[r]);
      i = 0:for (j=(qlength-1); j>=0; -j) {
         if (Swidth[r][j] == '0') {
           i = j; \}fprintf(out, "%1.3E:1 %1.3E:2
        \$1.3E:3\n\infty, SNM[r][q][0], SNM[r][q][1], Q[i]); }
    else{
      fprintf(out, "#C 81.3E 2\n", R[r]);
      fprintf(out, "%1.3E:1 %1.3E:2\n", SNM[r][q][0], SNM[r][q][1]); } }
  fprintf(out, "\sharp;\n\^n); }
fclose(out);
//Write the Y Data output file
printf("Writing the Q data output file\n");
if ((out = fopen("Outwq.csd", "wt")) == NULL){
  fprintf(stderr, "Cannot open Q data output file\n");
  return 1;for (r=0; r< rlength; ++r) {
  fprintf(out, "\#H\n\in);
  fprintf(out, "SOURCE='SNM Analysis' VERSION='1.0 (June 2001)'\n");
  fprintf(out, "TITLE='** Static Noise Margin of 4TSRAM Cell '\n");
  fprintf(out, "SUBTITLE='Step parameter R = 81.3E' \n\cdot R[r]);
  fprintf(out, "TIME='%c%c:%c%c:%c%c' DATE='%c%c%c/%c%c/%c%c'
        TEMPERATURE='27'\n", indata[11], indata[12], indata[14],
       indata[15], indata[17], indata[18], indata[4], indata[5],
       indata[6], indata[8], indata[9], indata[22], indata[23]);
  fprintf(out, "ANALYSIS='DC Sweep' SERIALNO='00001'\n");
  if (r == 0) {
    i = 3;else{
    i = 2;fprintf(out, "ALLVALUES='YES' COMPLEXVALUES='NO' NODES='%i'\n", i);
  fprintf(out, "SWEEPVAR='q' SWEEPMODE='LINEAR'\n");
 fprintf(out, "XBEGIN='%1.3E' XEND='%1.3E'\n", qStart, qEnd) ;
 fprintf(out, "FORMAT='0 VOLTSorAMPS; EFLOAT : NODEorBRANCH; NODE '\n");
 fprintf(out, "DGTLDATA='NO'\n");
 fprintf(out, "#N\n");
 if (r == 0) {
 fprintf(out, "'V(Min Noise Margin)' 'V(Max Noise Margin)'
        'R(Cell_Trigger)'\n"); }
 elsefprintf(out,"'V(Min_Noise_Margin)' 'V(Max_Noise_Margin)'\n"); }
 for (q=0; q< q \leq n+1) {
   if (r == 0) {
```
Electric, Electronic and Computer Engineering

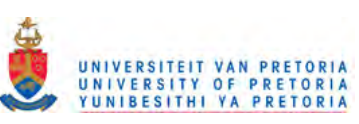

```
fprintf(out,"#C 81.3E 6\n\pi, Q[q]);
      i = 0;for (j=(rlength-1);j>=0;--j) {
         if (Switch[j][q] == '0') {
           i = j;}}
      fprintflout,"%1.3E:1 %1.3E:2
        %1.3E:3\n",SNM[r] [q] [O],SNM[r] [q] [1], R[i]);}
    else{
      fprintf(out,"#C 81.3E 2\n", Q[q]);
      fprintf(out, "%1.3E:1 %1.3E: 2\nn", SNM[r][q][0], SNM[r][q][1]); } }
  fprintf(out,"#;\n");}
fclose(out);
return O;}
```
## A.2 SIX-TRANSISTOR CELL NOISE MARGIN ANALYSIS

```
#include <stdio.h>
#include <time.h>
#define MAXV 501
#define MAXQ 70
#define MAXR 70
#define One Over Root2 0.707106781
int main (void) {
  II Declarations
  char filenamein[12];
  char filenameoutr[12];
  char filenameoutq[12];
 char indata[200];
  float rStart = 1;float rEnd = 3;
  float rSpacing = 0.1;
  float qStart = 1;float qEnd = 3;
 float qSpacing = 0.1;
 float VStart = 0;
 float VEnd = 5.0;
 float VSpacing = 0.01;
 register int i,j,k,l,r,q,v;
 register float temp, tempa;
 register float err, erri, errj;
 register float m,c;
 float NMMax, NMMin;
 int rlength, qlength, vlength;
 float Vin[MAXV], R[MAXR], Q[MAXQ];
 float Vout[MAXR] [MAXQ] [MAXV];
 float SNM[MAXR] [MAXQ] [2];
 int bar = 0;
 int barcount = 0;
 float w[MAXV], u[MAXV], s[MAXV], t[MAXV];
 FILE *in;
 FILE *out;
 time_t dt;
 II Initialisation
 printf("\e[J");
 printf("Welcome to SNM - Static Noise Margin Analysis!!!!!\n\n");
 //Creating Vectors
 printf("\n\nCreating Data Vectors\n");
```
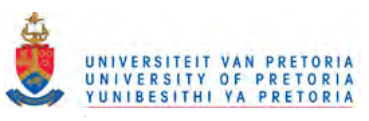

```
rlength = 0;i = 1;while (i == 1) {
  temp = rStart + (rSpacing*rlength);if (temp \le rEnd) {
    R[rlength] = temp;rlength++;else{i = 0; \}\mathcal{F}_{\mathcal{A}}qlength = 0;
i = 1;while (i == 1)temp = qStart + (qSpacing * qlength);if (temp \leq qEnd) {
    Q[qlength] = temp;qlenqth++;}
  else{f}i = 0;vlength = 0;i = 1;while (i == 1) {
  temp = VStart + (VSpacing * vlength);if (temp \leq VEnd) {
    Vin[vlength] = temp:vlength++;else{i = 0; \}// Read Data from input files
printf("Reading the HI data input file\n");
i = qlength*rlength;
if ((in = fopen("Invhi.csd", "rt"); = NULL)fprintf(stderr, "Cannot open HI data input file\n");
  return 1;}
indata[0] = '#';
indata[1] = 'H';r=0;q=0;while (i > 0) {
  while ((indata[0] != '#') || (indata[1] != 'C')) {
    fgets(indata, 200, in); }
  v=0;while ((indata[0] == '#') && (indata[1] == 'C')) {
    fgets(indata, 200, in);
    sscanf(indata, "%f", &Vout[r][q][v]);
    v++:
    fgets(indata, 200, in); }
  r++;if(r=-rlength){
    r=0;q++;}
  i--; }
fclose(in);//Analysing the Data
printf("Analysing Noise Margins\n");
printf("[
                                                   ]\n\neq [A[");
for (r=0; r < r \leq r \leq n; t+r {
  for (q=0; q<qlength; ++q) {
    //Translate Coordinate systems
    for (v=0; v< v \leq v \leq v) {
```
Electric, Electronic and Computer Engineering

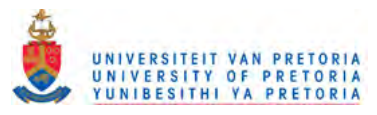

```
u[v] = One Over Root2* (Vout[r][q][v] + Vin[v]);
        w[v] = OneOver-Root2*(Vout[r][q][v] - Vin[v]);s[v] = One\overline{\smash{\bigcirc\text{\texttt{Ver}}\xspace_{\mathsf{Root2}^{\star}\xspace(\text{Vin}[v] \; + \; \text{Vout}[r][q][v])\xspace}};\newline t[v] = One\overline{\smash{\bigcirc\text{\texttt{Ver}}\xspace_{\mathsf{Root2}^{\star}\xspace(\text{Vin}[v] \; - \; \text{Vout}[r][q][v])\xspace\bigcirc\bigcirc}};\newline// Noise Margin Algorithm
     NMMin = 0;
     NMMax = 0;for (v=0; v < v \leq v \leq v) {
        i=0:
        i = 0:erri=1000;
        errj=1000;temp = w[v];// Scan for closest values
        for (k=0; k< vlength; ++k) {
           if ((temp \leq t[vlength-1]) && (temp >= t[0])){
             tempa = t[k];
             err = temp-tempa;if ((err \geq=0) && (err <= erri)){
                erri = err;i = k;err = tempa-term;if ((err >=0) && (err <= errj)){
                errj = err;j = k; \}else{f}k = vlenath:
             i = -1;j = -1; \}// Calculate the noise margin
        if (i := j) {
          m = (t[i]-t[j])/(s[i]-s[j]);c = t[i]-m*s[i];temp = u[v] - ((w[v]-c)/m);else{if (i := -1) {
             temp = u[v] - s[i];else{temp = 0; } }
        if temp > NMMax {
                                    \sim 800NMMax = temp; }if temp < NMMin) {
          NMMin = temp; \}SNM[r][q][0] = -NMMin*One Over Root2;SNM[r] [q] [1] = NMMax*One overline{O}ver \overline{R}oot2;
     bar++;temp = (float)barcount/77.0;tempa = (float)bar/(rlength*qlength);
     if (temp < tempa) {
       barcount = 0;
       while (\text{temp} < \text{temp}) {
          print(f("*");
          barcount++;temp = (flost) barcount/77.0;printf("\\n\e[A["];\})print(f("\n'\n);
  bar = 0;barcount = 0;}
//Write the R Data output file
```
 $\frac{1}{2}$ 

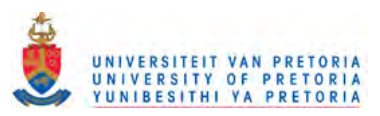

```
time(kdt);\text{stropy}(\text{indata}, \text{ctime}(\text{6dt})).printf("Writing the R data output file\n");
if ((out = fopen("Outer.csd", "wt")) == NULL)fprintf(stderr, "Cannot open R data output file\n");
  return 1;for(q=0; q< qlength; ++q){
  fprintf(out, "\#H\n\n'');
  fprintf(out, "SOURCE='SNM Analysis' VERSION='1.0 (June 2001)'\n");
  fprintf(out, "TITLE='** Static Noise Margin of 6TSRAM Cell '\n");
  fprintf(out, "SUBTITLE='Step parameter Q = 81.3E' \n\cdot Q[q]);
  fprintf(out, "TIME='%c%c:%c%c:%c%c' DATE='%c%c%c/%c%c/%c%c'
        TEMPERATURE='27'\n", indata[11], indata[12], indata[14],
        indata[15], indata[17], indata[18], indata[4], indata[5],
        indata[6], indata[8], indata[9], indata[22], indata[23]);
  fprintf(out, "ANALYSIS='DC Sweep' SERIALNO='00001'\n");
  fprintf(out, "ALLVALUES='YES' COMPLEXVALUES='NO' NODES='1'\n", i);
  fprintf(out, "SWEEPVAR='r' SWEEPMODE='LINEAR'\n");
  fprintf(out, "XBEGIN='%1.3E' XEND='%1.3E'\n", rStart, rEnd);
  fprintf(out, "FORMAT='0 VOLTSorAMPS; EFLOAT : NODEOrBRANCH; NODE '\n");
  fprintf(out, "DGTLDATA='NO'\n");
  fprintf(out, "\#N\n'\;;
  fprintf(out, "'V(Noise Margin)'\n");
  for (r=0; r< rlength; ++r) {
    fprintf(out, "#C 81.3E 1\n\cdot R[r];
    fprint(f(out, "81.3E:1\n", SM[f][q][0]);fprintf(out, "\sharp;\n\^n); }
fclose(out);
//Write the Y Data output file
printf("Writing the Q data output file\n");
if ((out = fopen("Outrq.csd", "wt")) == NULL)fprintf(stderr, "Cannot open Q data output file\n");
  return 1;}
for (r=0; r< rlength; ++r) {
  fprintf(out, "\#H\n\n\|);
  fprintf(out, "SOURCE='SNM Analysis' VERSION='1.0 (June 2001)'\n");
  fprintf(out, "TITLE='** Static Noise Margin of 6TSRAM Cell '\n");
  fprintf(out, "SUBTITLE='Step parameter R = 81.3E' \n\cdot R[r]);
  fprintf(out, "TIME='%c%c:%c%c:%c%c' DATE='%c%c%c/%c%c/%c%c'
        TEMPERATURE='27'\n", indata[11], indata[12], indata[14],
        indata[15], indata[17], indata[18], indata[4], indata[5],
        indata[6], indata[8], indata[9], indata[22], indata[23]);
  fprintf(out, "ANALYSIS='DC Sweep' SERIALNO='00001'\n");
  fprintf(out, "ALLVALUES='YES' COMPLEXVALUES='NO' NODES='1'\n", i);
  fprintf(out, "SWEEPVAR='q' SWEEPMODE='LINEAR'\n");
  fprintf(out, "XBEGIN='%1.3E' XEND='%1.3E'\n", qStart, qEnd) ;
  fprintf(out, "FORMAT='0 VOLTSorAMPS; EFLOAT : NODEorBRANCH; NODE '\n");
  fprintf(out, "DGTLDATA='NO'\n',");
  fprintf(out, "\#N\n'\;;
  fprintf(out, "'V(Noise Margin)'\n");
  for (q=0; q<qlength; ++q) {
    fprintf(out, "#C 81.3E 1\pi, Q[q]);
    fprintf(out, "81.3E:1\n", SNM[r][q][0]);fprintf(out, "\sharp;\n\^n); }
fclose(out);return 0;}
```
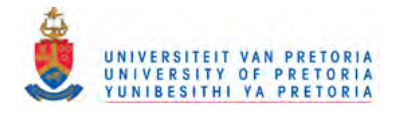

 $\bar{z}$ 

 $\mathcal{L}_{\mathcal{A}}$ 

 $\gamma_{\rm{in}}$ 

# **ADDENDUM B: LAYOUT LEGEND**

N-Well

N-Active

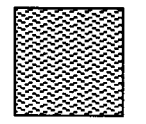

P-Active

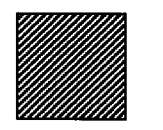

Poly 1

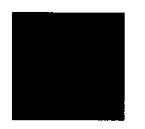

Contact

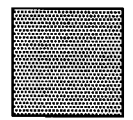

Metal 1

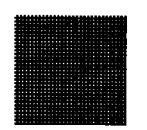

Via

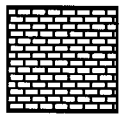

Metal 2

181

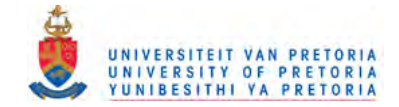

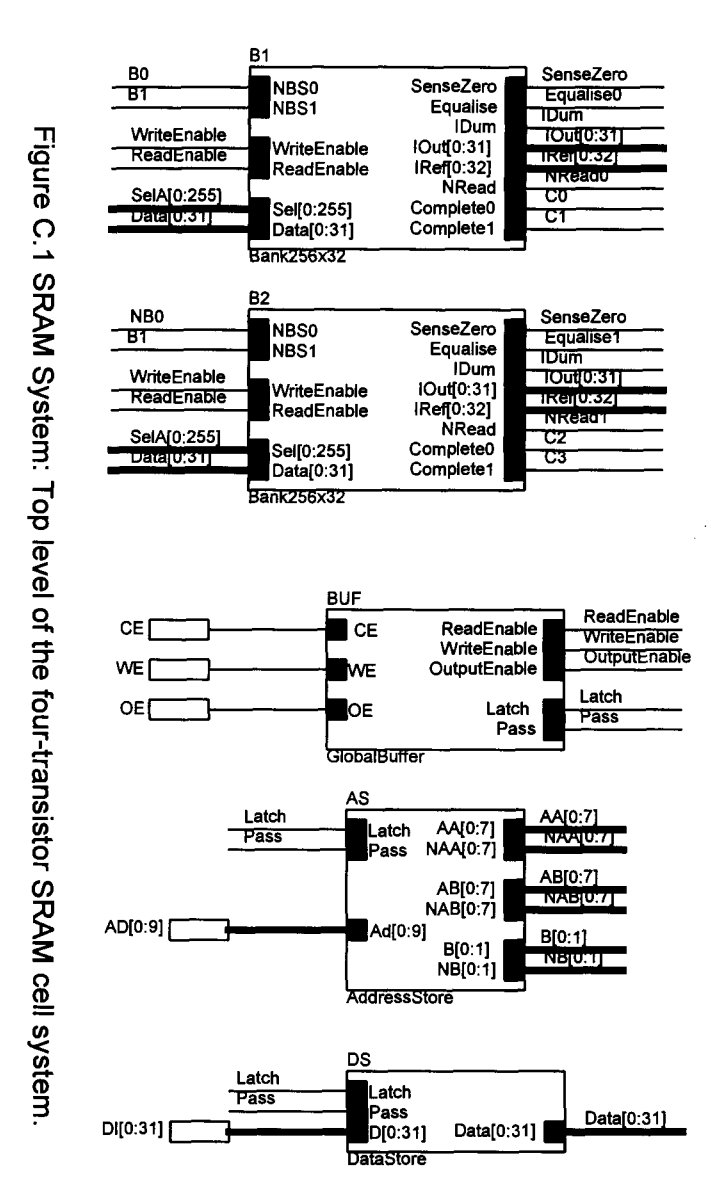

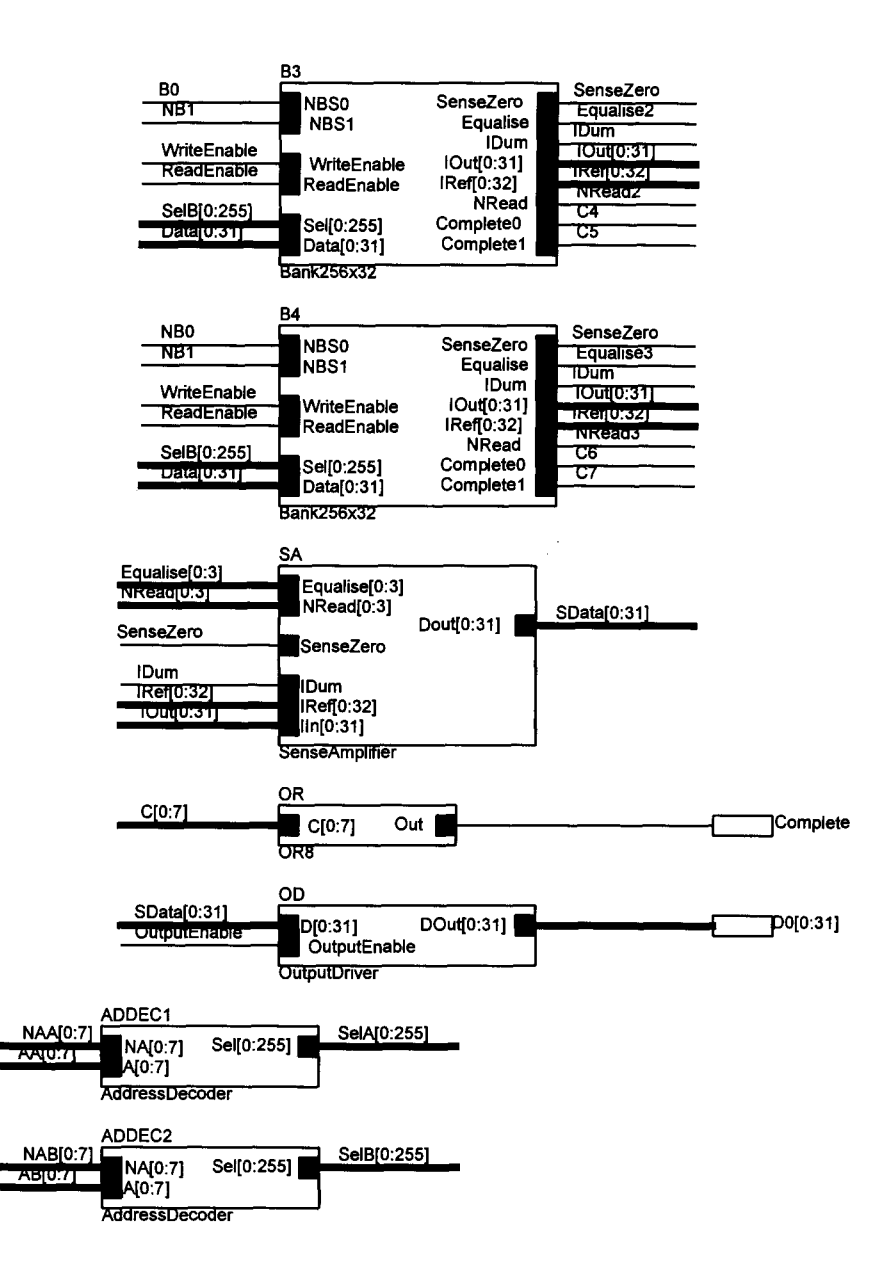

**ADDENDUM C: CIRCUIT DIAGRAMS** 

**182** 

ه UNIVERSITEIT VAN PRETORIA<br>UNIVERSITY OF PRETORIA<br>YUNIBESITHI YA PRETORIA

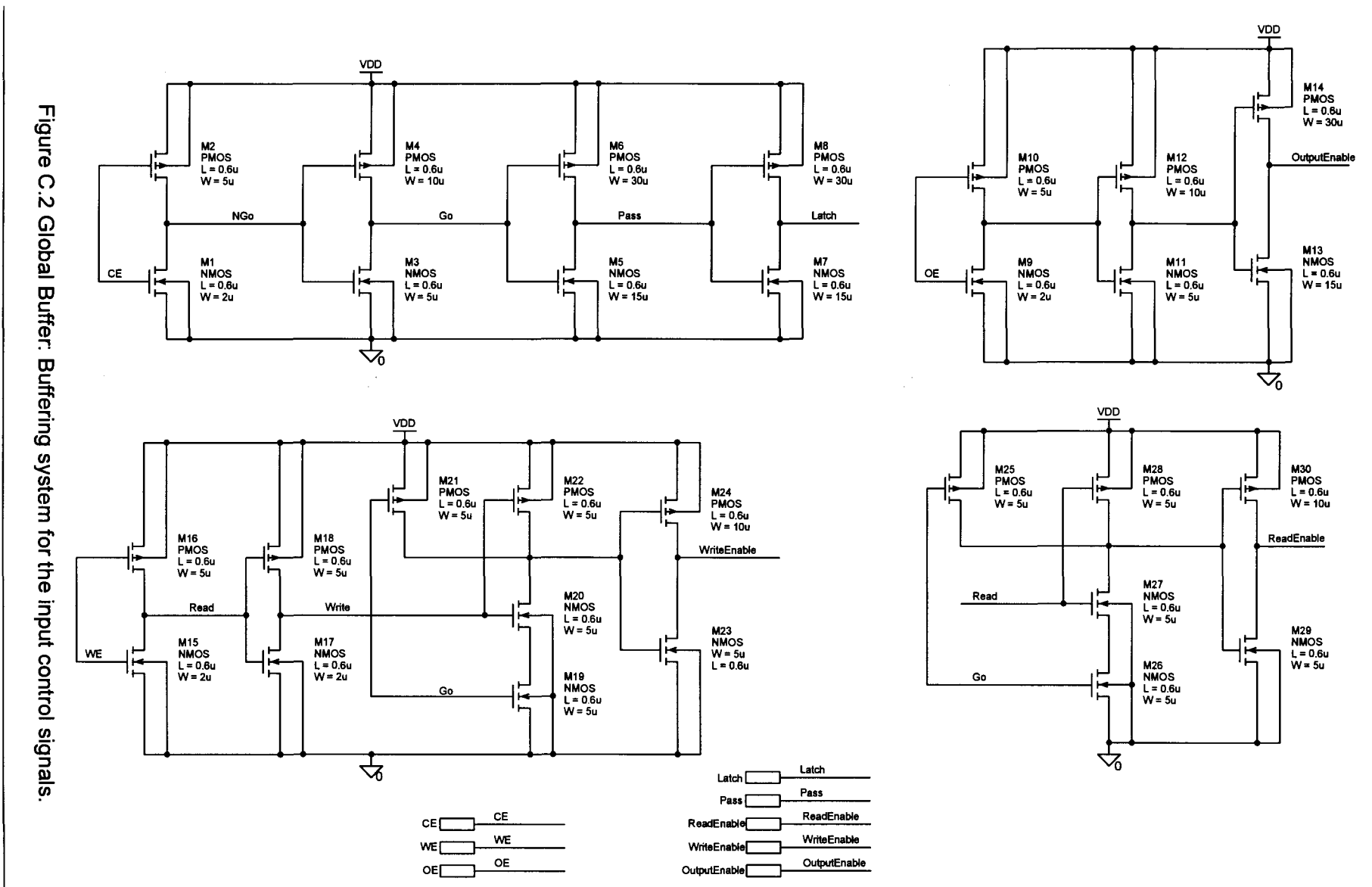

Electric, Electronic and Computer Engineering

183

Addendum C

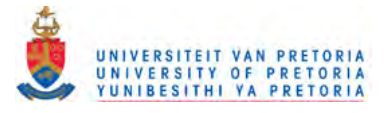

## **Addendum C Circuit Diagrams**

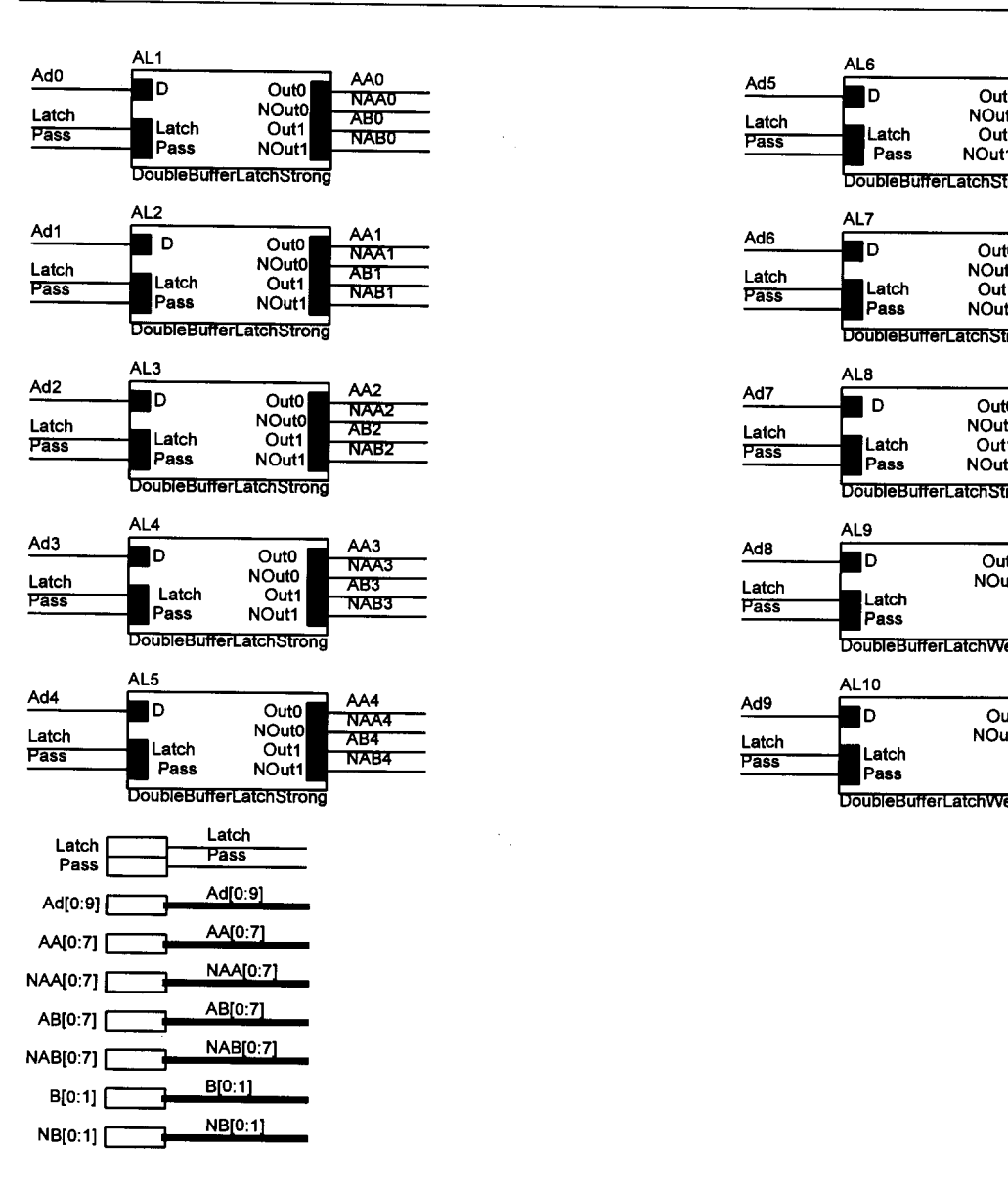

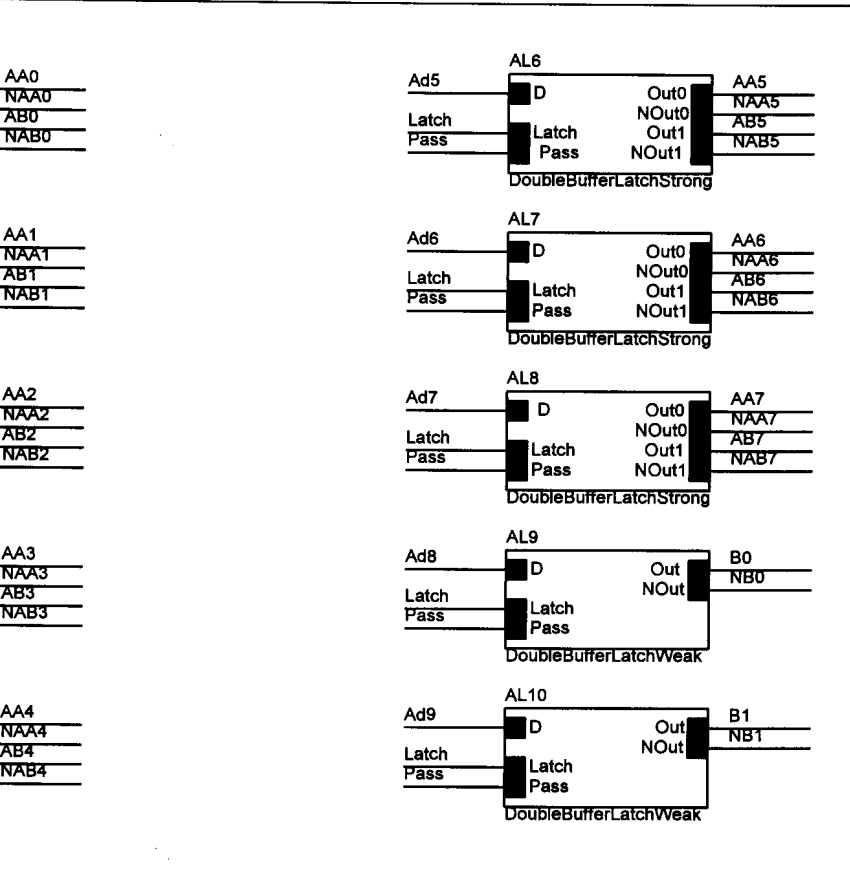

Figure C.3 Address Store: Latch system for the address inputs.

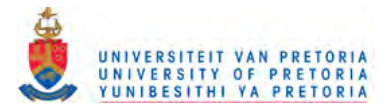

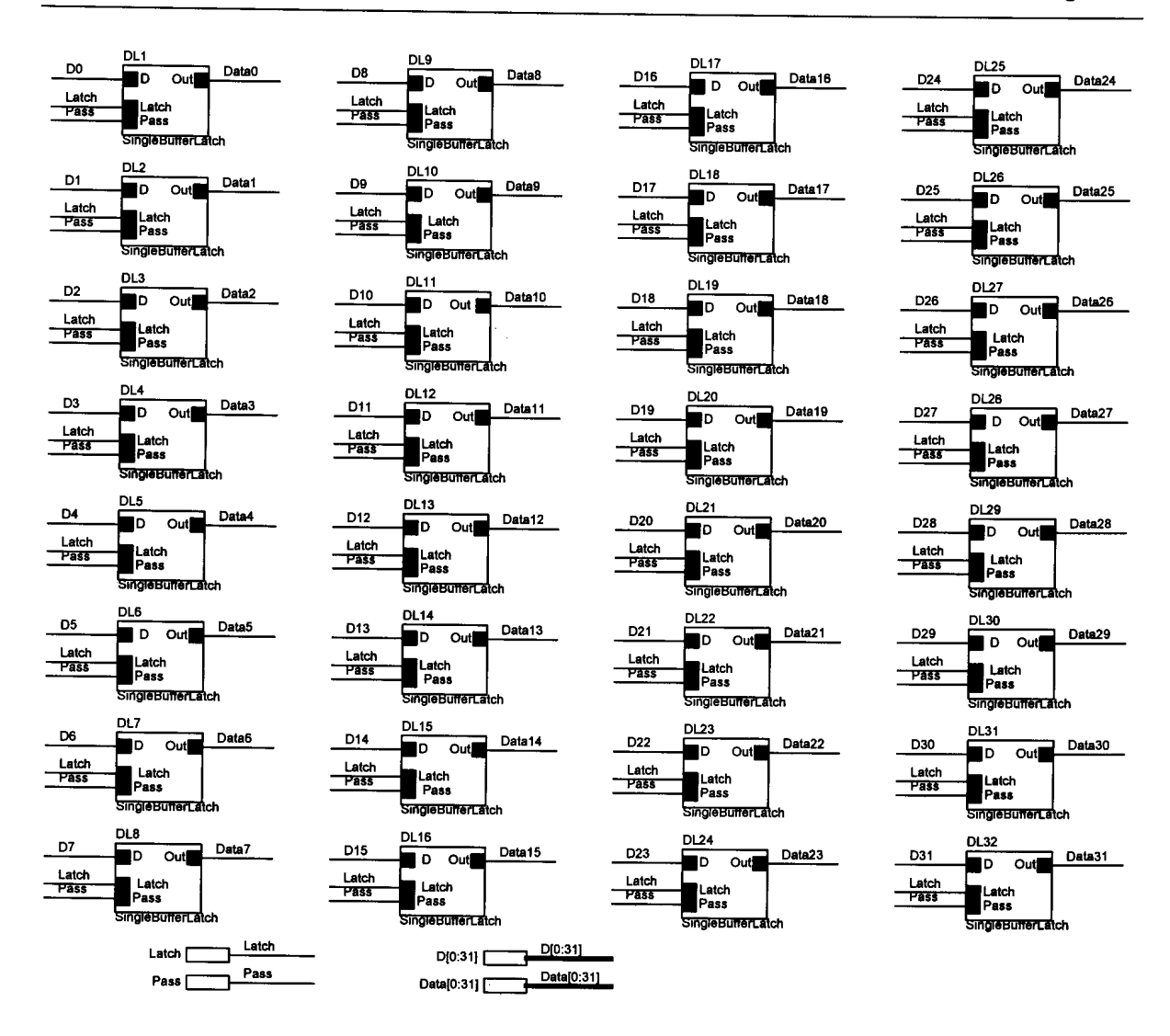

Figure C.4 Data Store: Latch system for the data inputs.

Electric, Electronic and Computer Engineering

 $\mathcal{A}$ 

 $\frac{1}{4}$ 

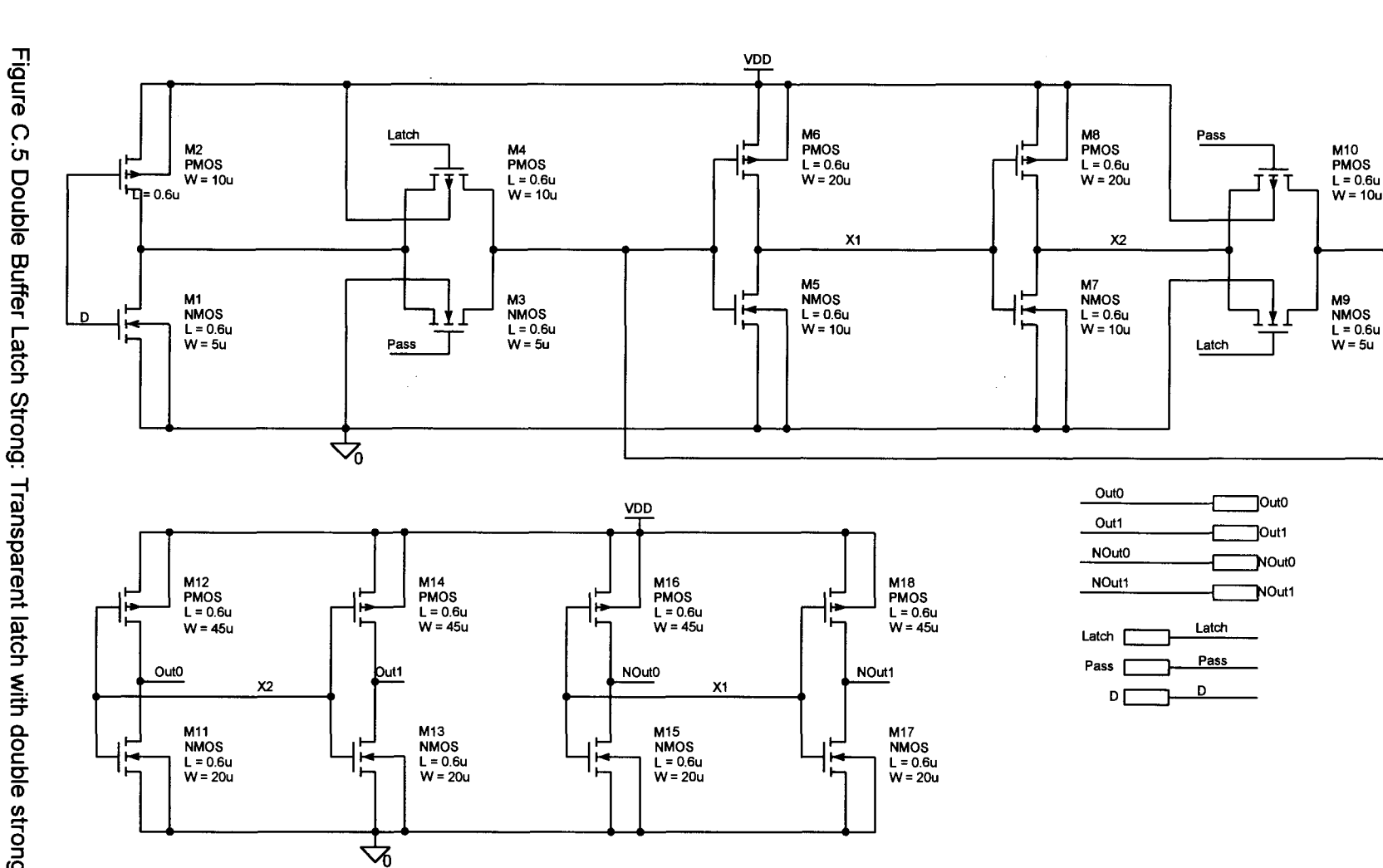

UNIVERSITEIT VAN PRETORIA<br>UNIVERSITY OF PRETORIA<br>YUNIBESITHI YA PRETORIA

ه

Double Buffer Latch Strong: Transparent latch with double strong complementary output buffers.

 $\frac{1}{98}$ 

 $\mathbb{R}^2$ 

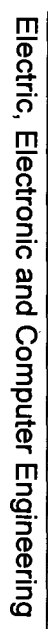

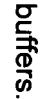

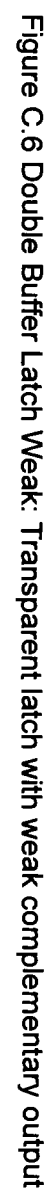

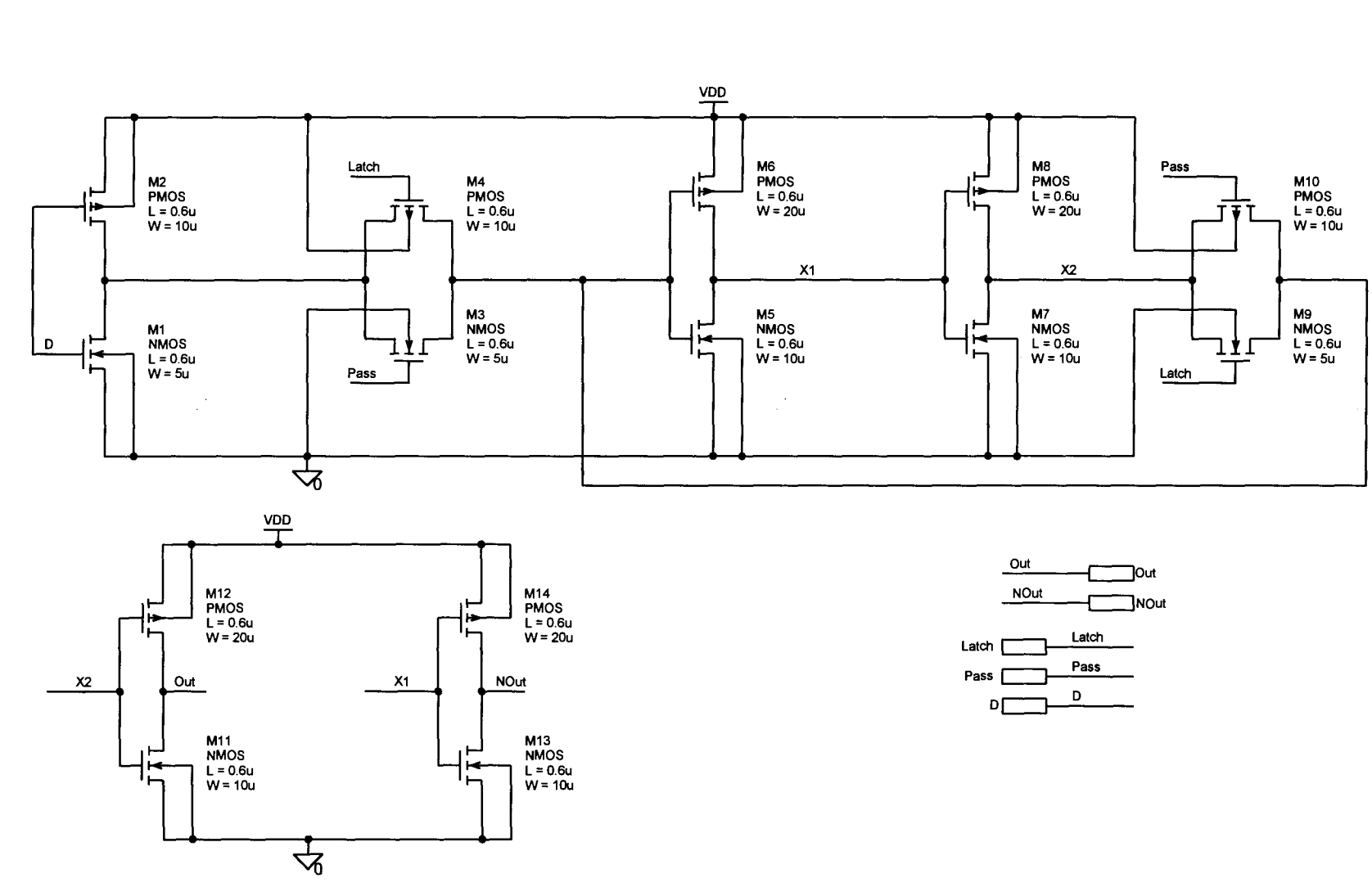

UNIVERSITEIT VAN PRETORIA<br>UNIVERSITY OF PRETORIA<br>YUNIBESITHI YA PRETORIA

شا

Addendum C

 $\overline{187}$ 

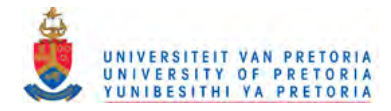

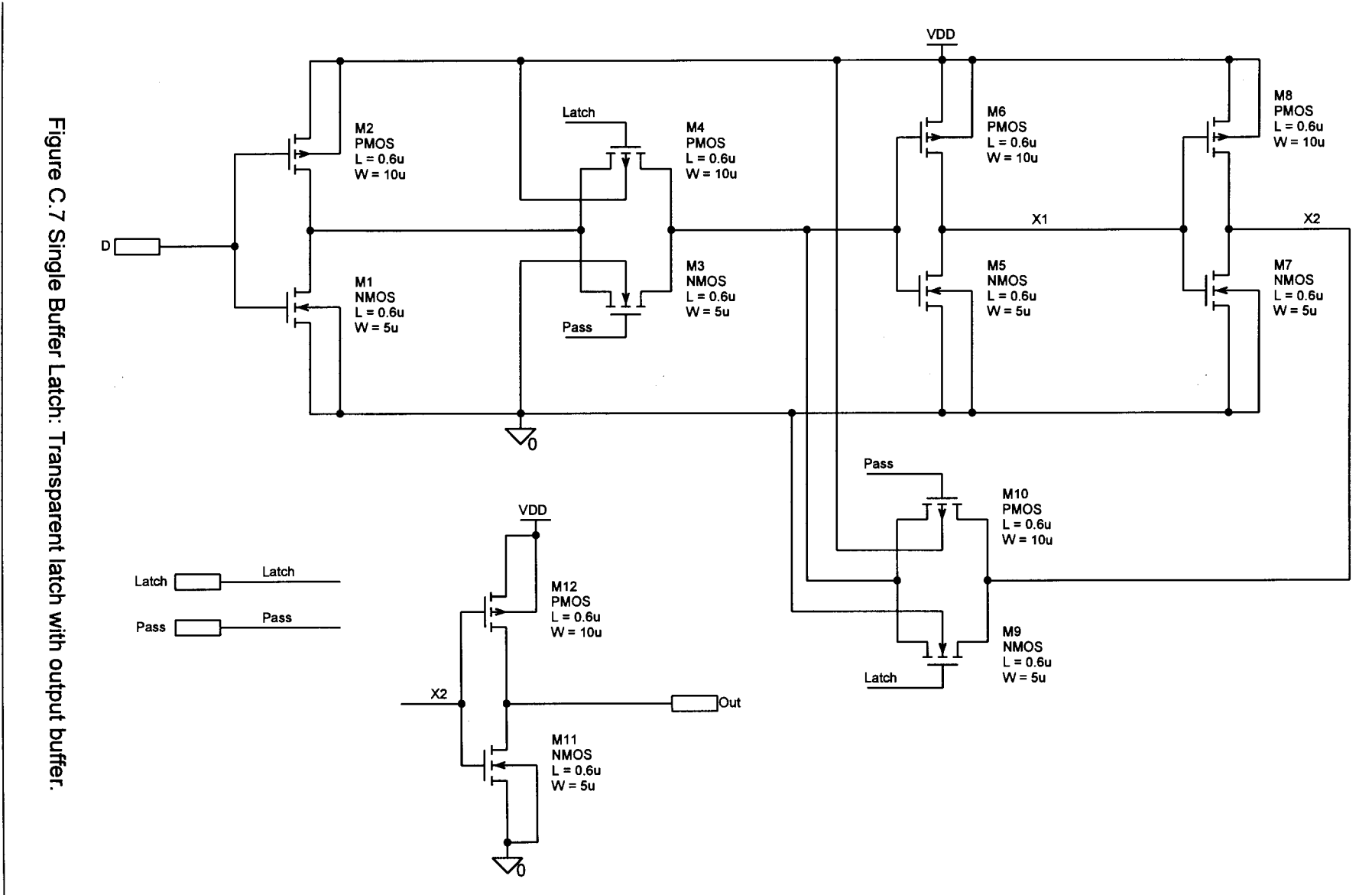

**Circuit Diagrams** 

188

Electric, Electronic and Computer Engineering

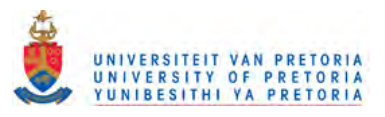

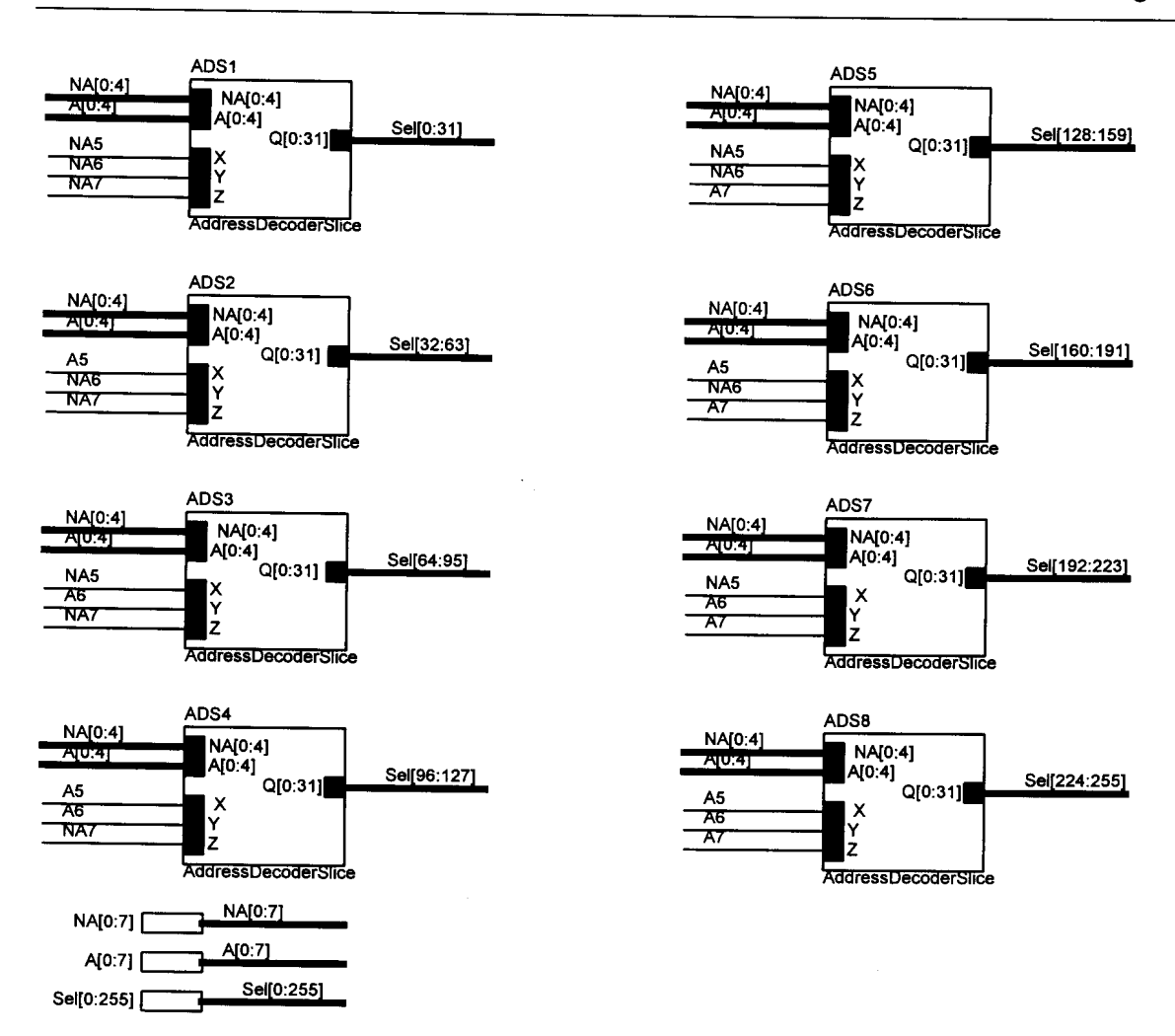

Figure C.8 Address Decoder: 8-256 line address decoder.

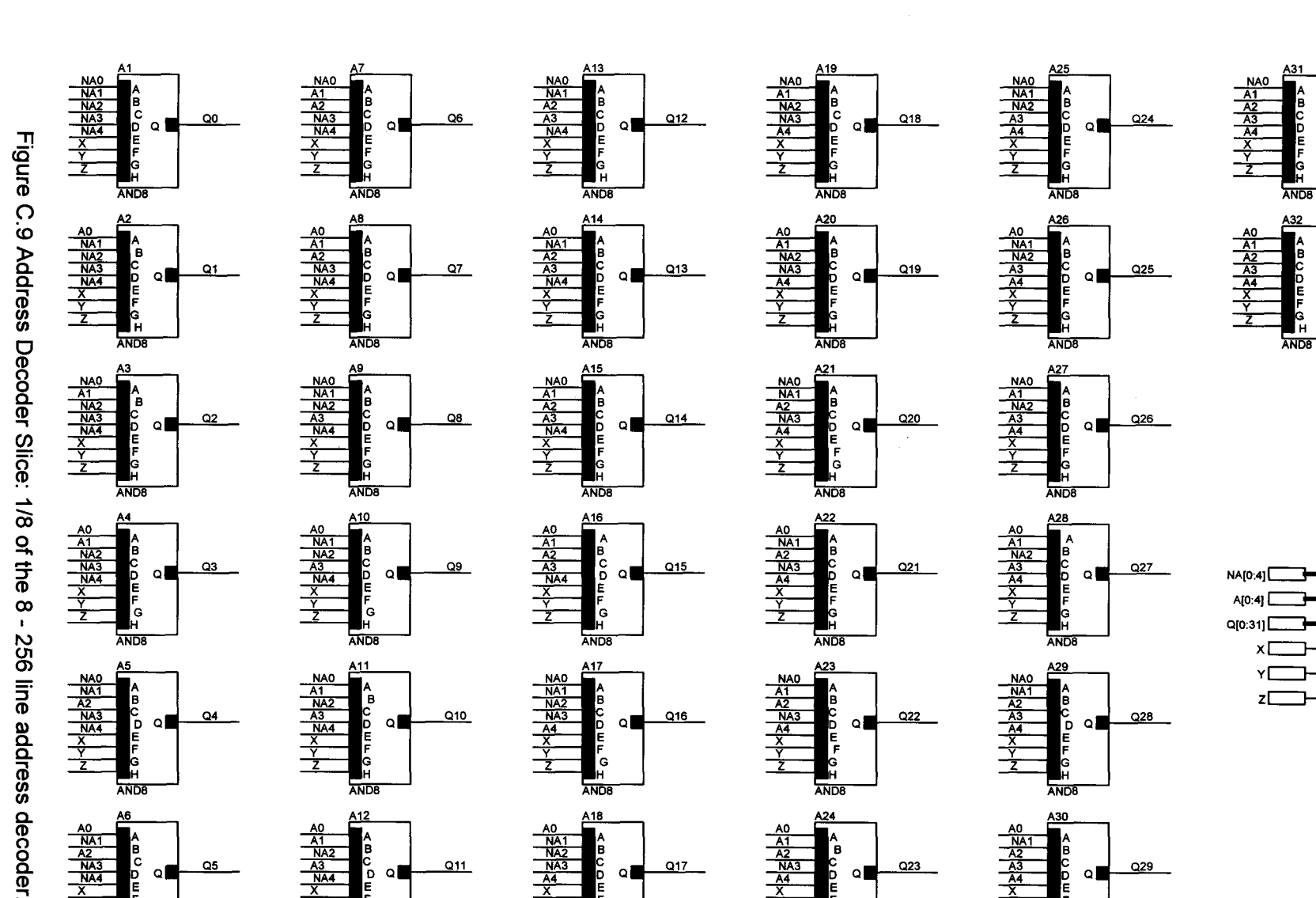

 $A18$ 

Ġ

**AND8** 

 $\circ$ 

 $Q17$ 

 $\begin{array}{c}\nA0 \\
NAA \\
\hline\nNAA \\
\hline\nNAA \\
\hline\nA4 \\
\hline\nY\n\end{array}$ 

 $Q11$ 

A24

ľв

AND<sub>8</sub>

 $\circ$ 

 $Q23$ 

 $\frac{\frac{A_1}{A_2}}{\frac{NA3}{A_1}}$ 

₹

A30

**AND8** 

 $Q$ 

 $Q29$ 

 $\frac{\frac{AO}{NA1}}{\frac{A2}{A3}}$ 

┯

⇁

٤

UNIVERSITEIT VAN PRETORIA<br>UNIVERSITY OF PRETORIA<br>YUNIBESITHI YA PRETORIA

Electric, Electronic and Computer Engineering

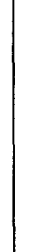

 $\begin{array}{r}\n\hline\n\text{AO} \\
\hline\n\text{NA1} \\
\hline\n\text{A2} \\
\hline\n\text{NA3} \\
\hline\n\text{NA4} \\
\hline\n\text{X}\n\end{array}$ 

в<br>С

**ANDB** 

۵L

 $Q5$ 

 $A12$ 

Þ \_ol

**ANDB** 

 $\begin{array}{r}\n\text{AO} \\
\hline\n\text{A1} \\
\hline\n\text{NA2} \\
\hline\n\text{A3} \\
\hline\n\text{NA4} \\
\hline\n\text{X} \\
\hline\n\text{Y} \\
\hline\n\end{array}$ 

 $\overrightarrow{00}$ 

 $\mathbb{Z}^{\mathbb{Z}}$ 

 $Q30$ 

 $Q31$ 

۵I

 $\Omega$ 

NAI0:41

A[0:4]

00:311

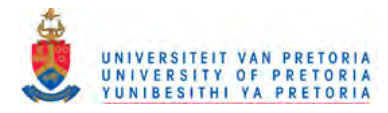

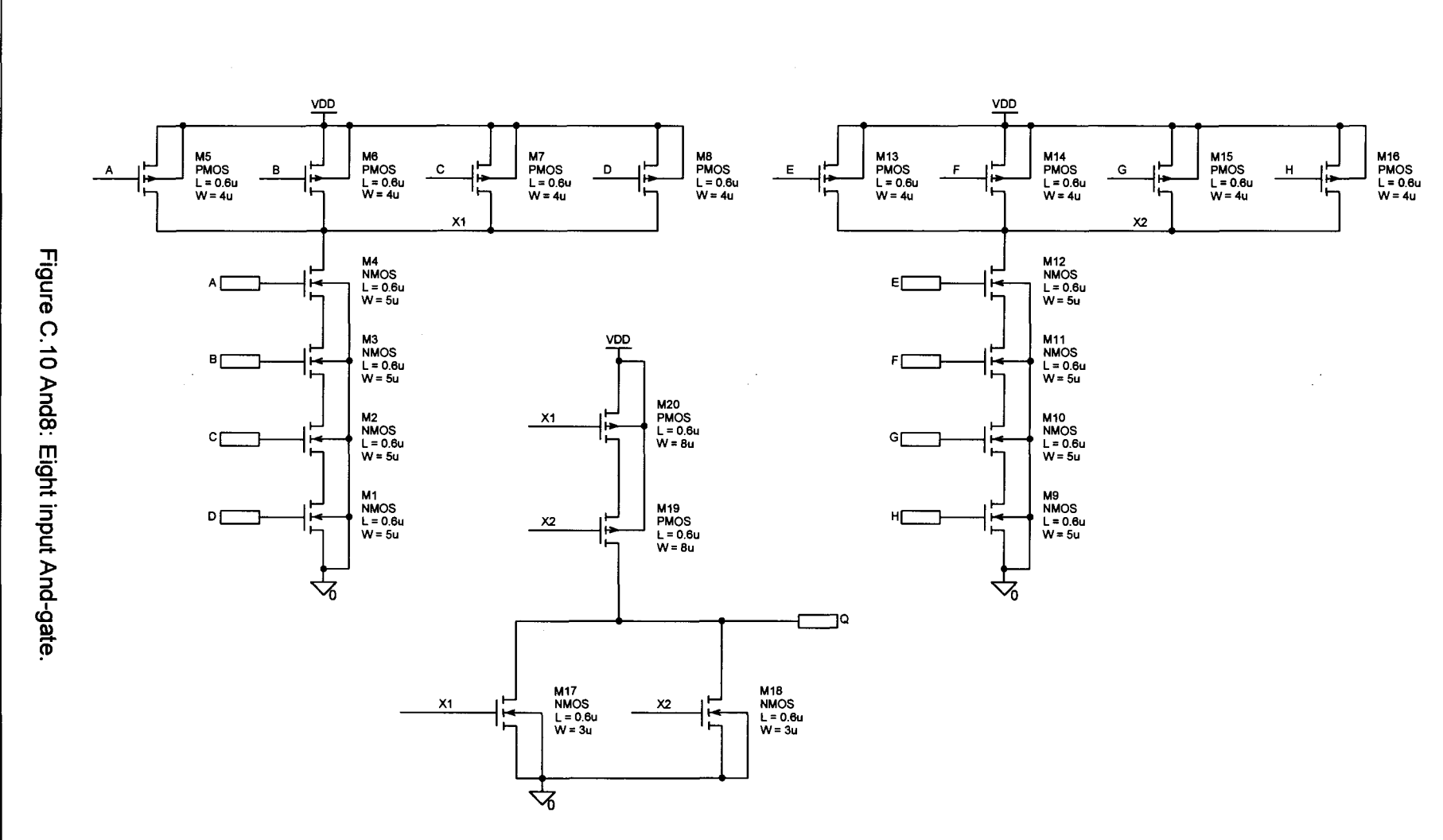

Electric, Electronic and Computer Engineering

161

Addendum C

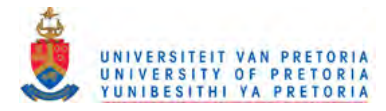

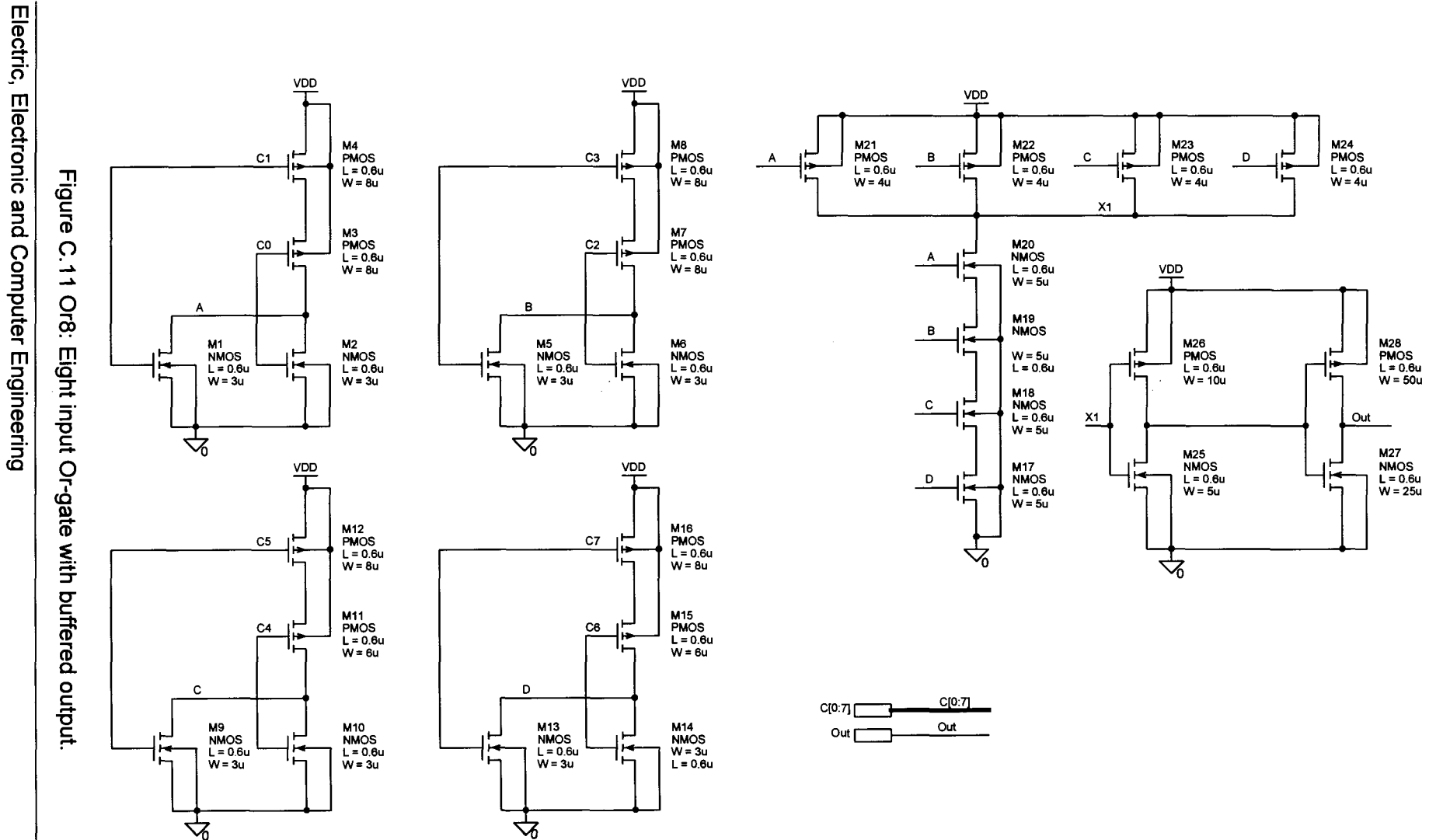

261

÷.

 $\mathbb{C}$ 

Addendum C

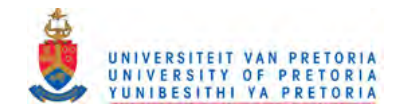

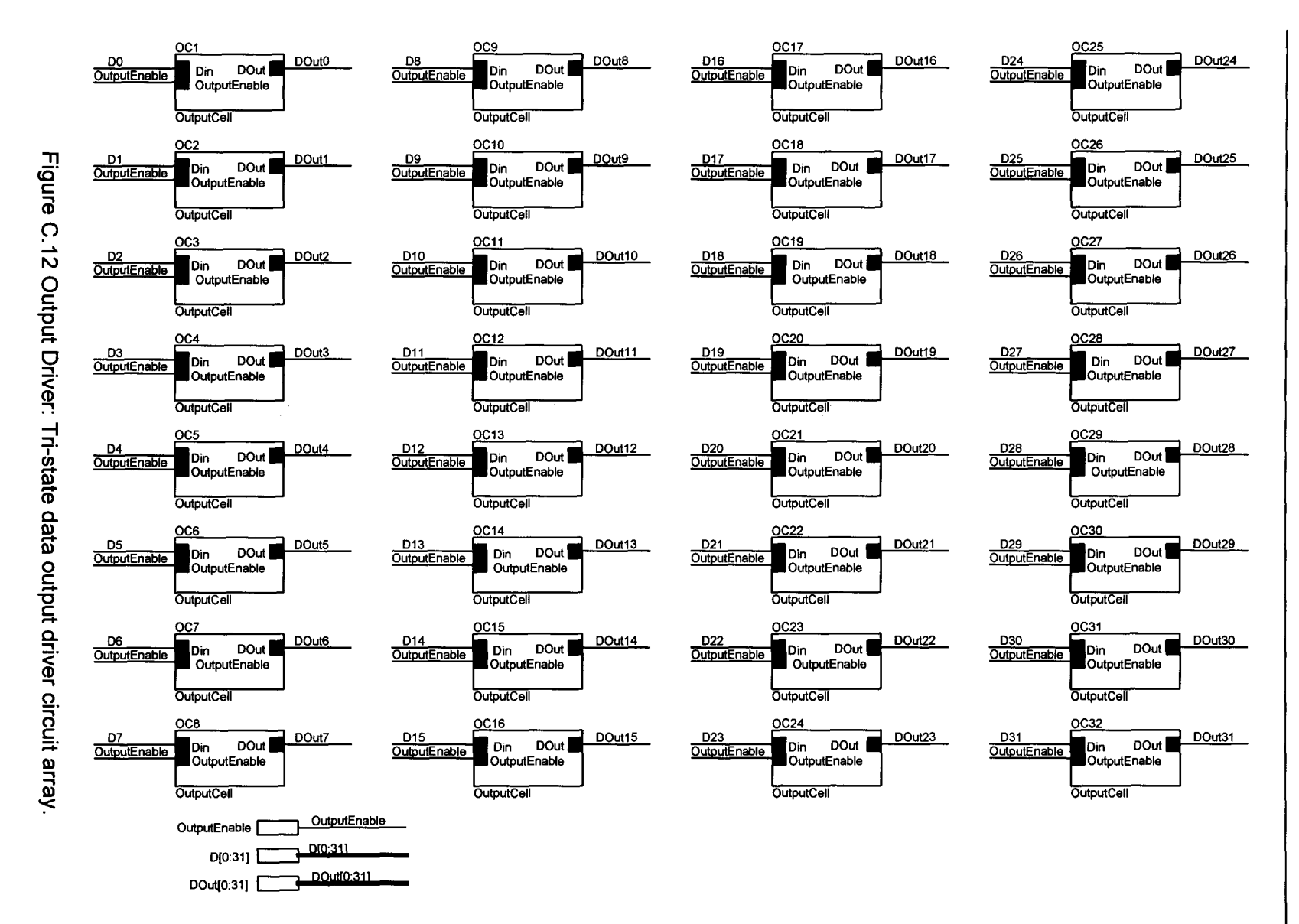

Electric, Electronic and Computer Engineering

 $\overline{53}$ 

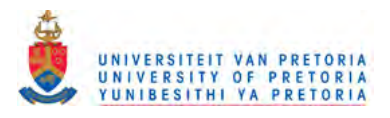

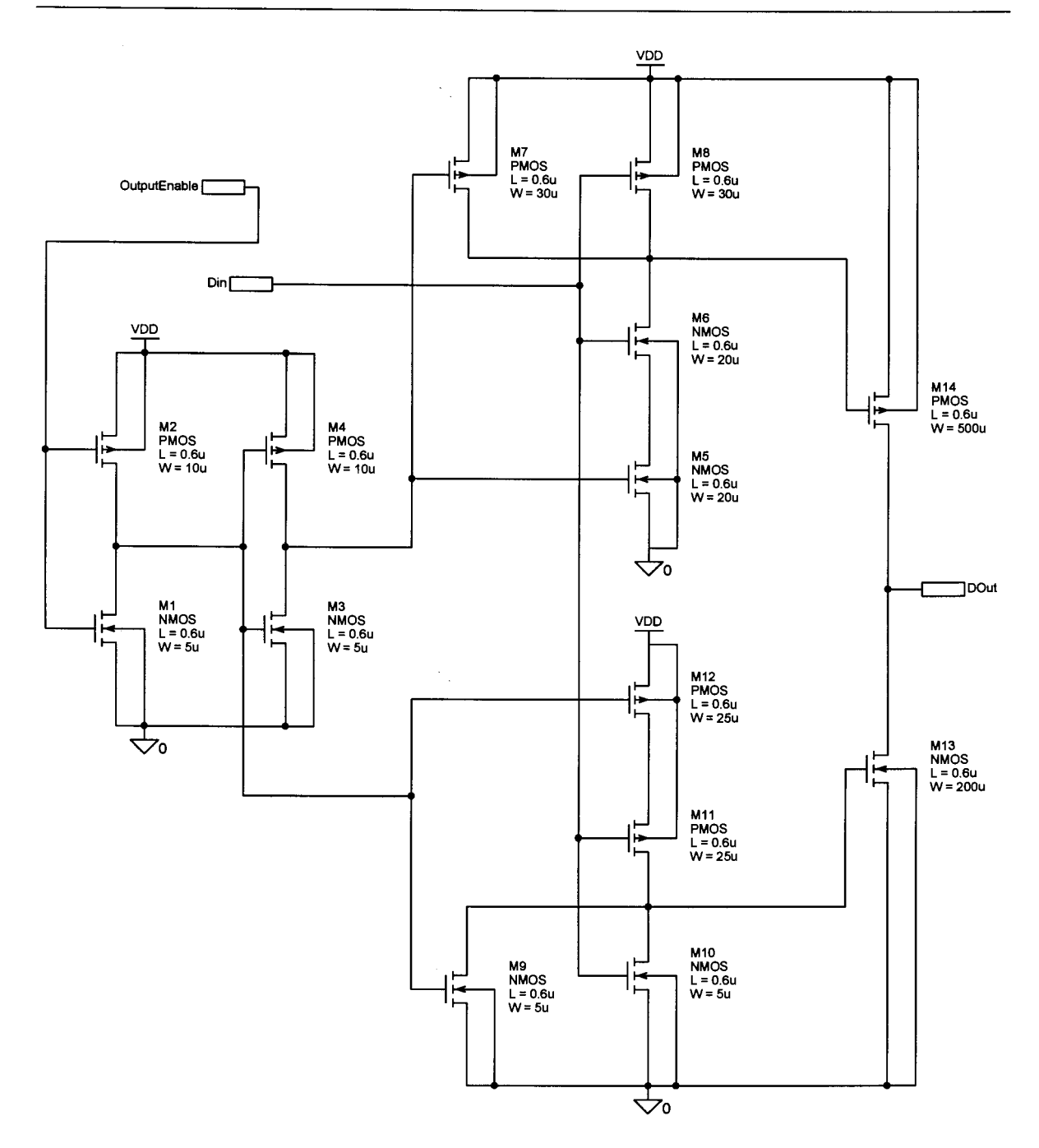

Figure C.13 Output Cell: Tri-state data output driver circuit.

 $\mathcal{A}^{\mathcal{A}}$ 

 $\sim$ 

 $\mathcal{L}(\mathcal{A})$  ,  $\mathcal{A}(\mathcal{A})$  , and  $\mathcal{A}(\mathcal{A})$ 

 $\overline{a}$ 

تية UNIVERSITEIT VAN PRETORIA UNIVERSITY OF PRETORIA YUNIBESITHI YA PRETORIA

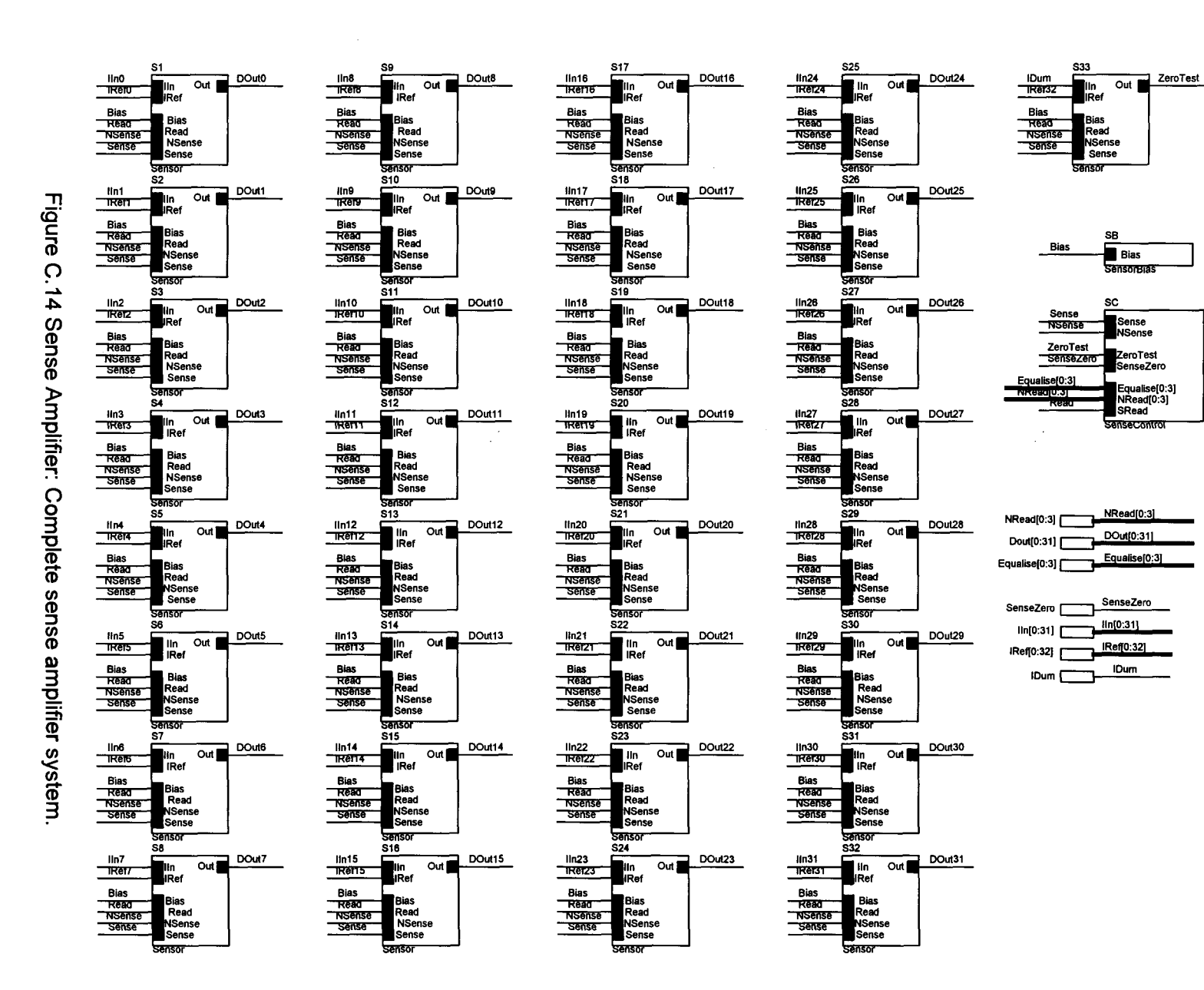

Electric, Electronic and Computer Engineering

**195** 

Addendum C

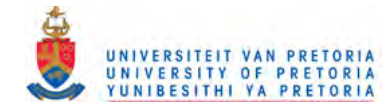

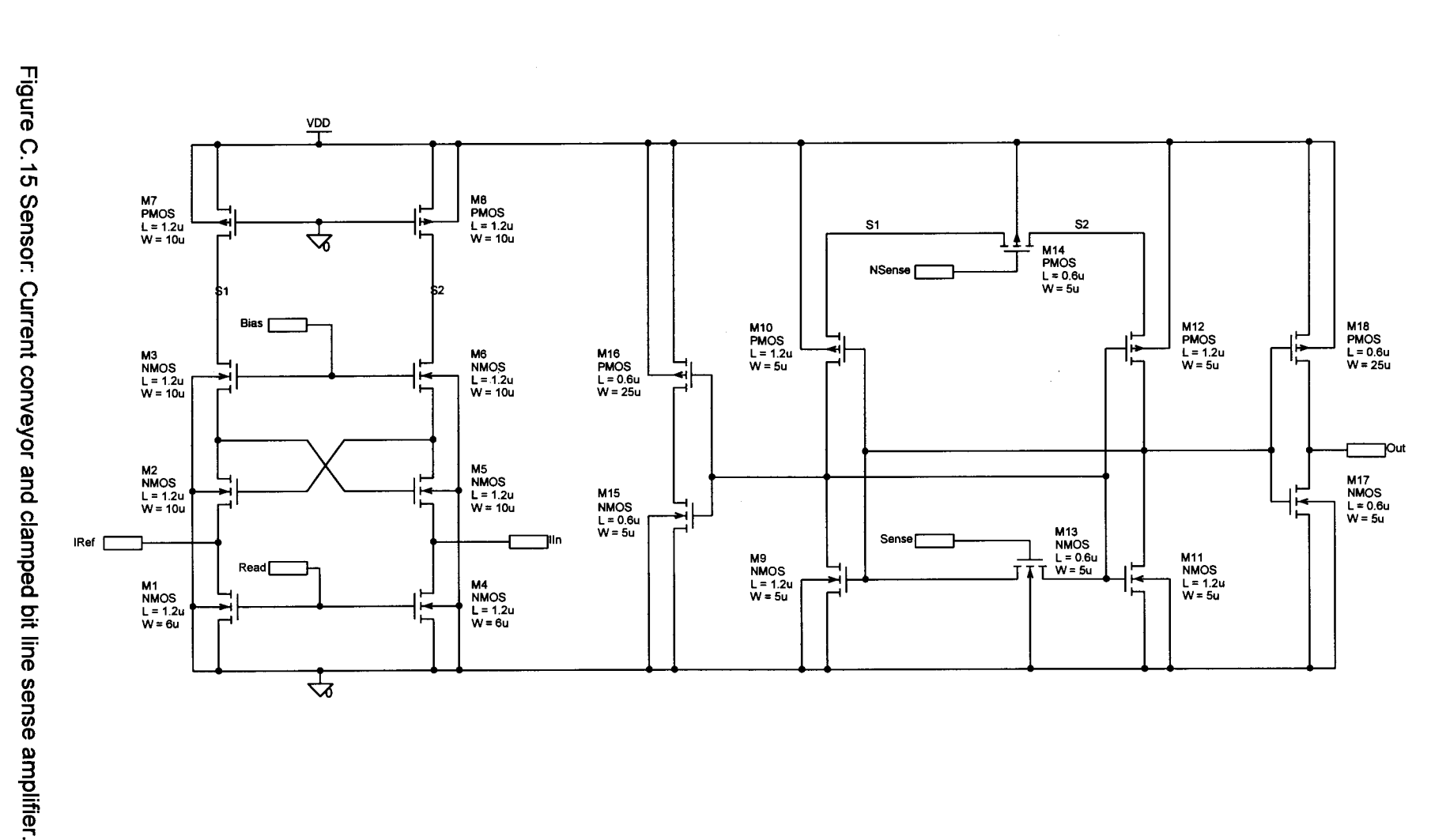

Electric, Electronic and Computer Engineering

 $\frac{1}{2}$ 

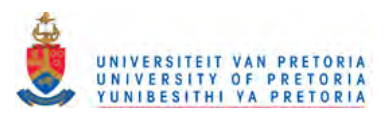

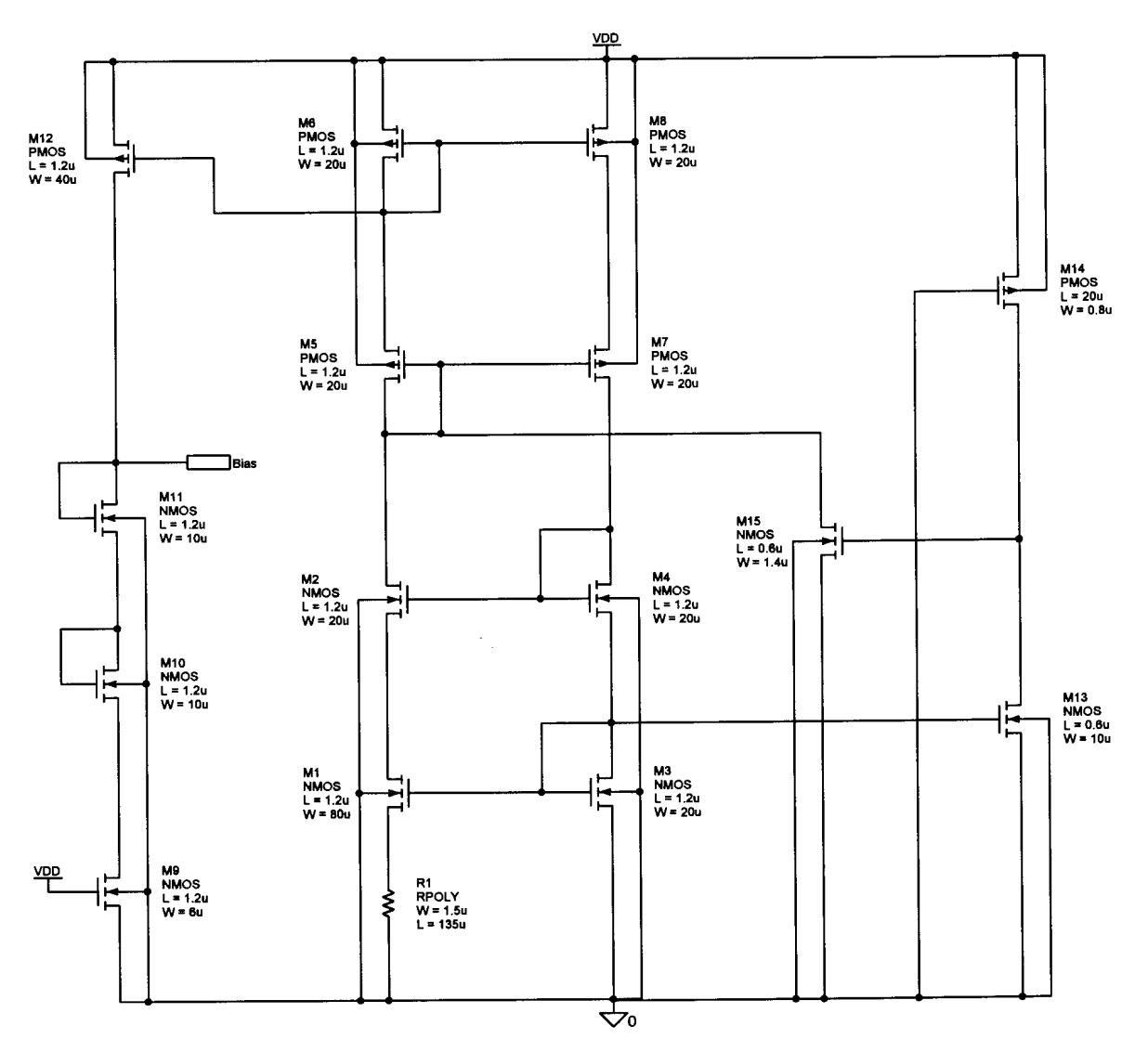

Figure C.16 Sensor Bias: Constant transconductance bias network for the current sense amplifier.

 $\mathcal{L}_{\frac{1}{2}}$ 

 $\hat{G}$  and  $\hat{G}$  are  $\hat{G}$  and  $\hat{G}$  . The same

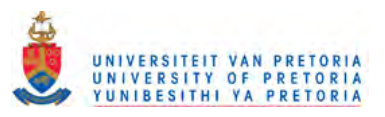

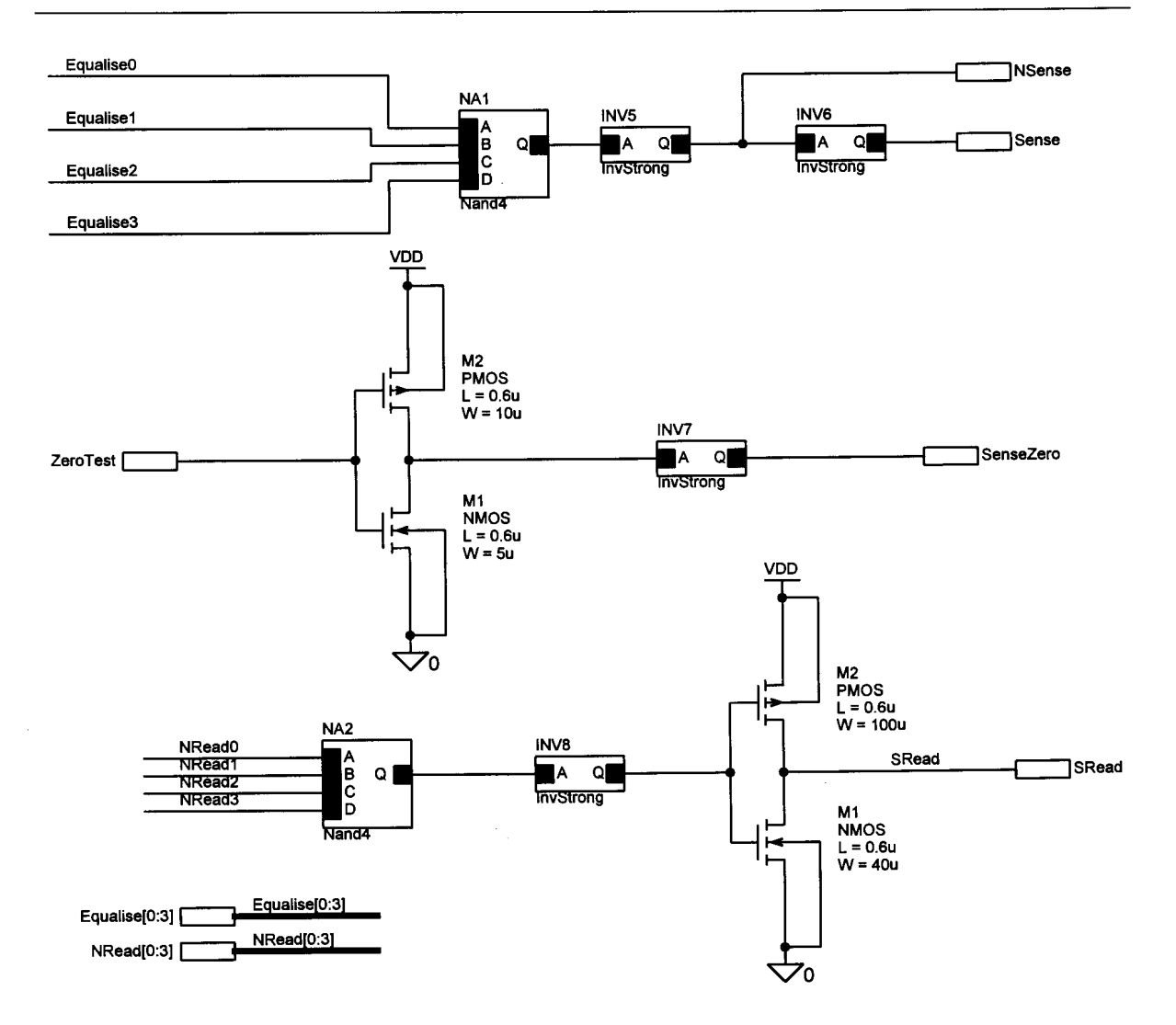

Figure C.17 Sense Control: Sense amplifier peripherals and control circuits.

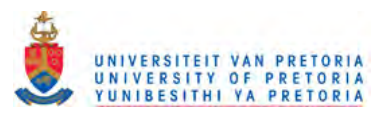

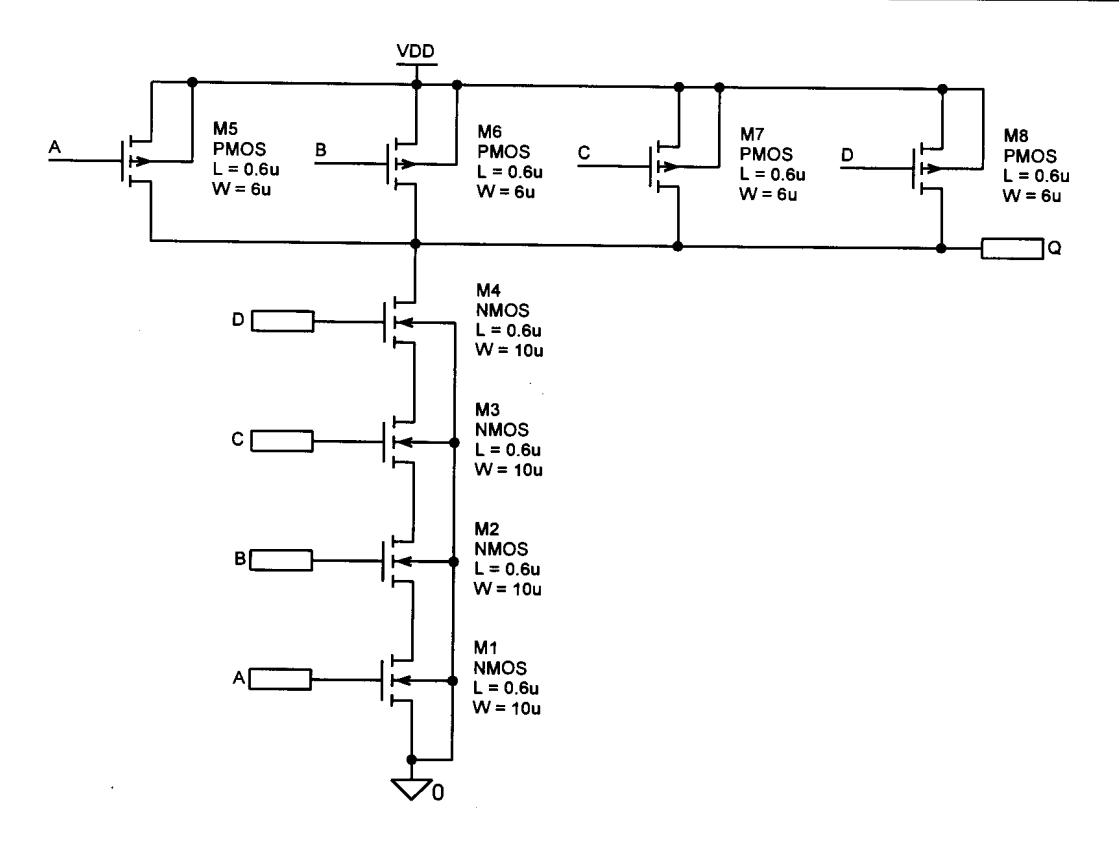

Figure C.18 Nand4: Four-input Nand-gate.

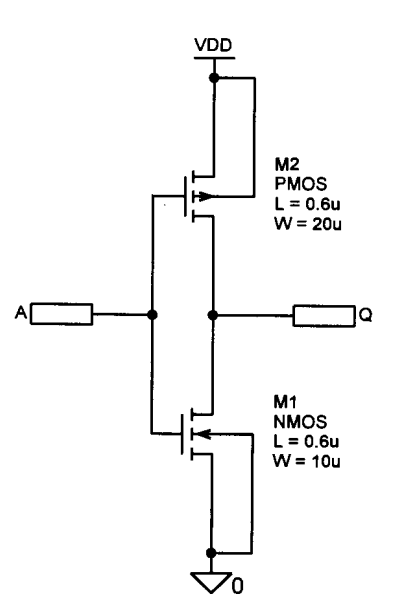

Figure C.19 Inv Strong: High driving strength inverter.

 $\hat{\phi}$ 

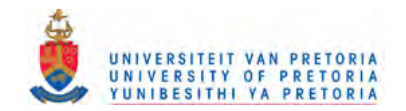

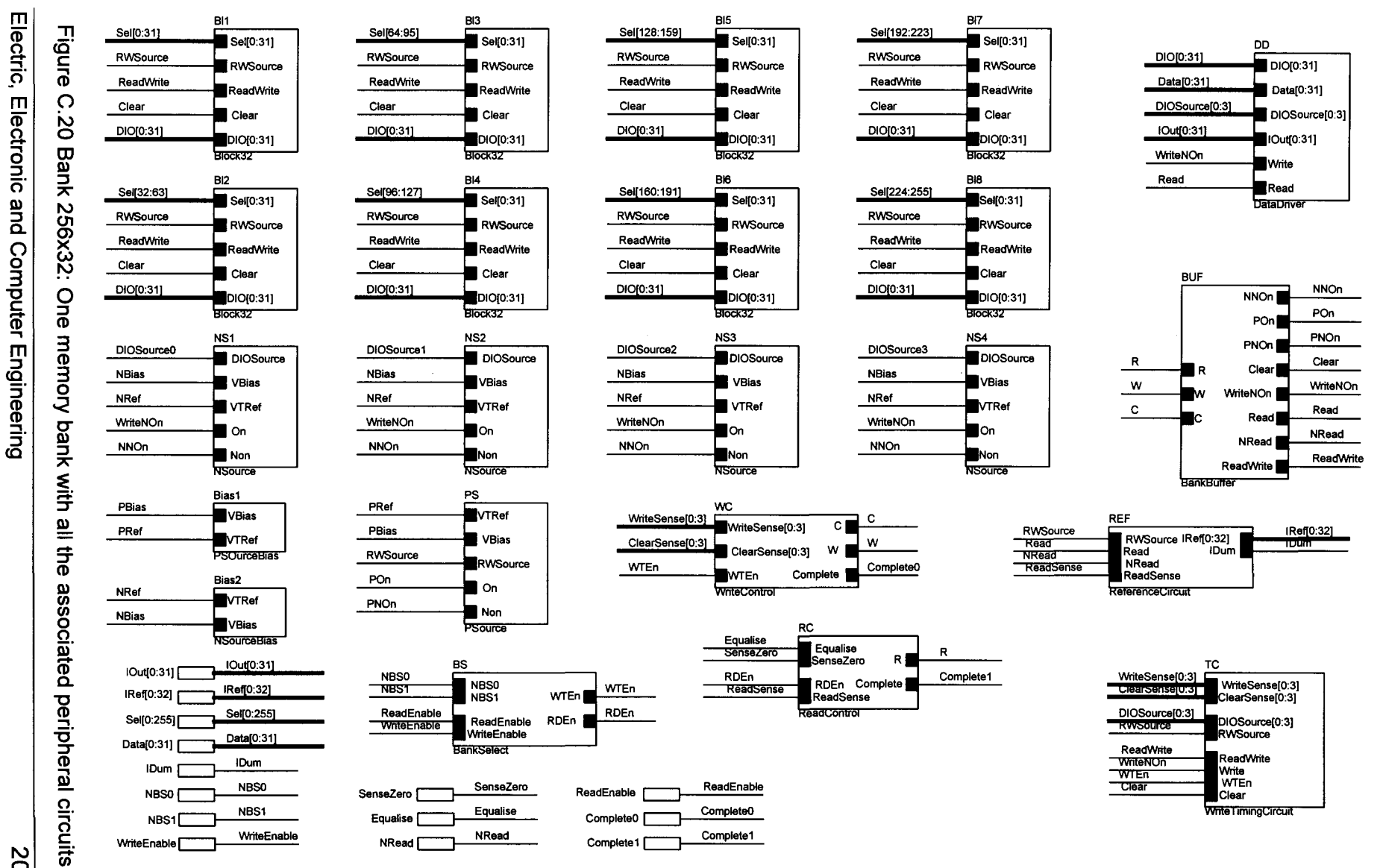

200

Addendum  $\Omega$ 

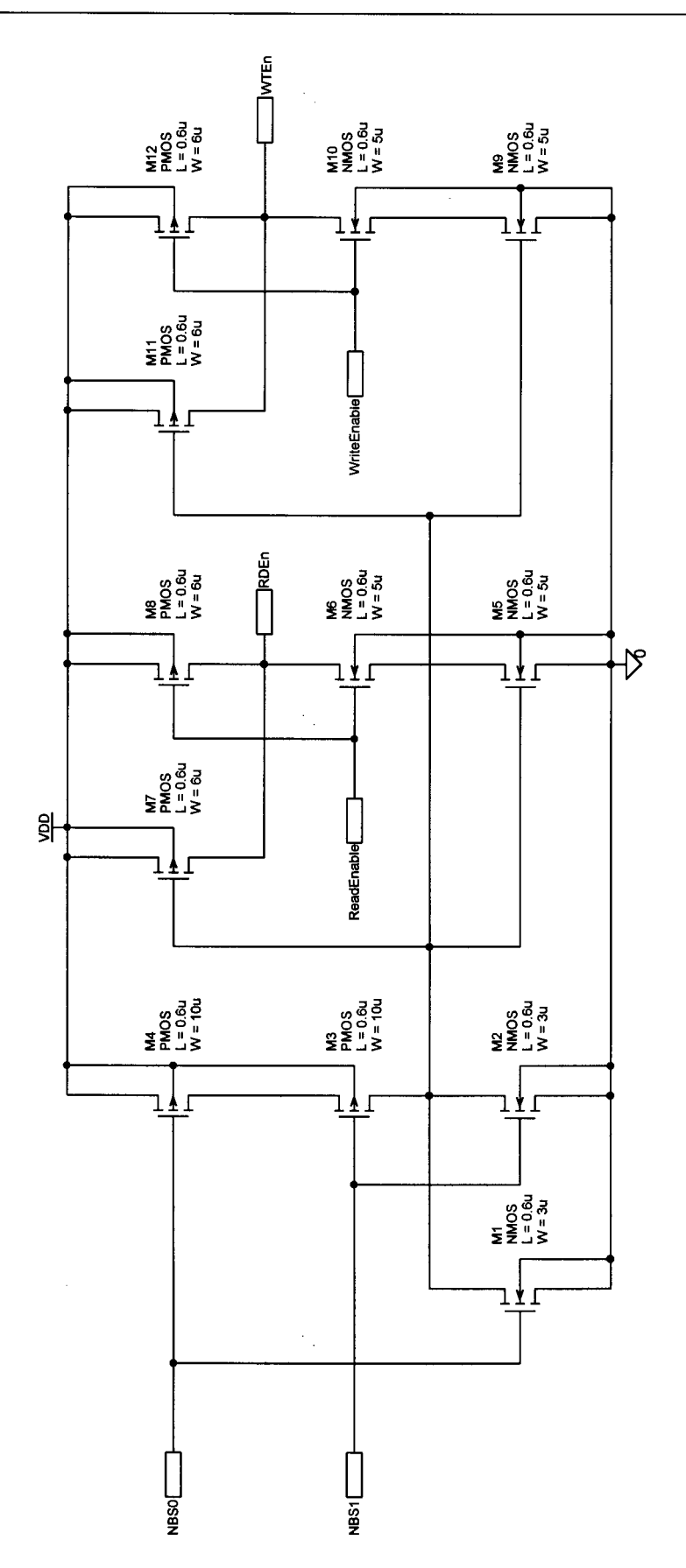

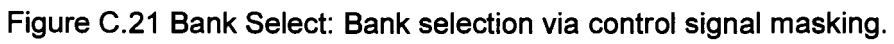

Electric, Electronic and Computer Engineering

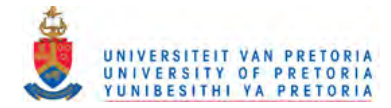

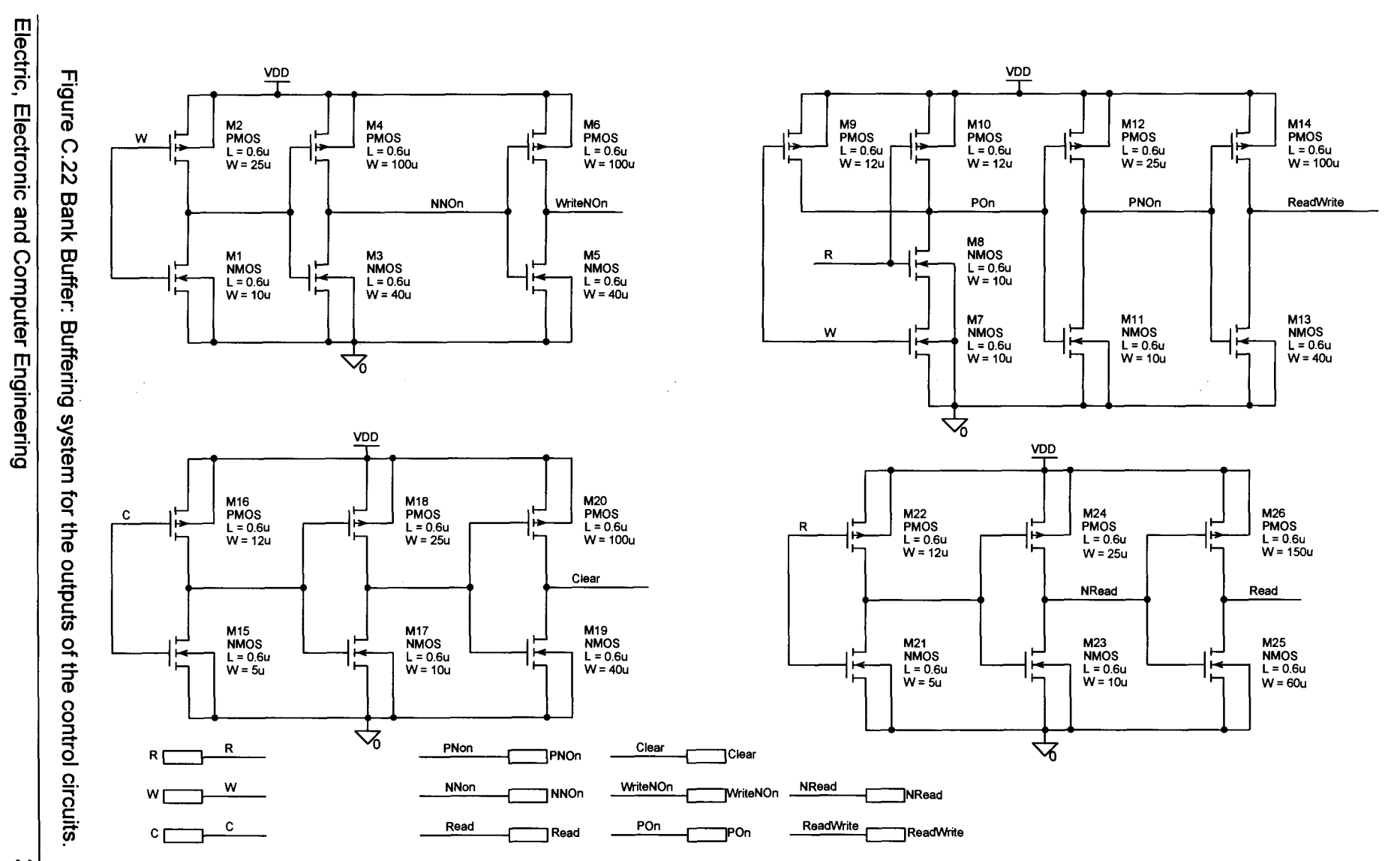

202

 $\mathbb{R}$ 

Addendum C

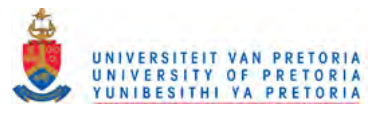

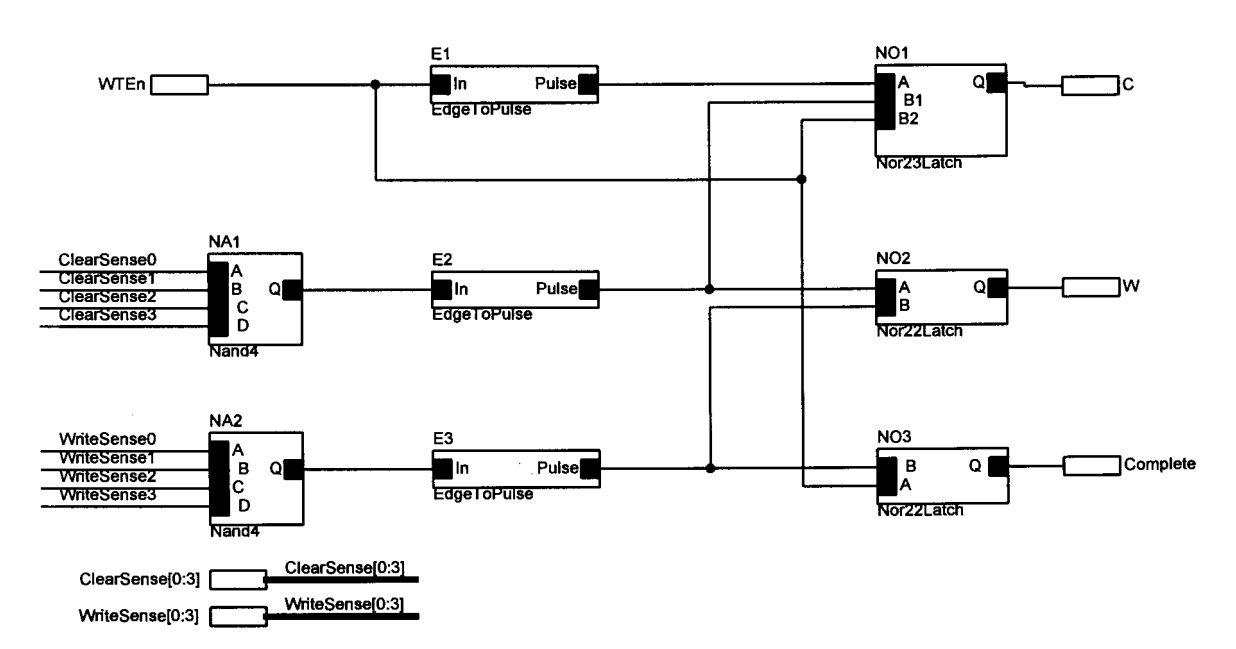

Figure C.23 Write Control: Write cycle control signal sequencer.

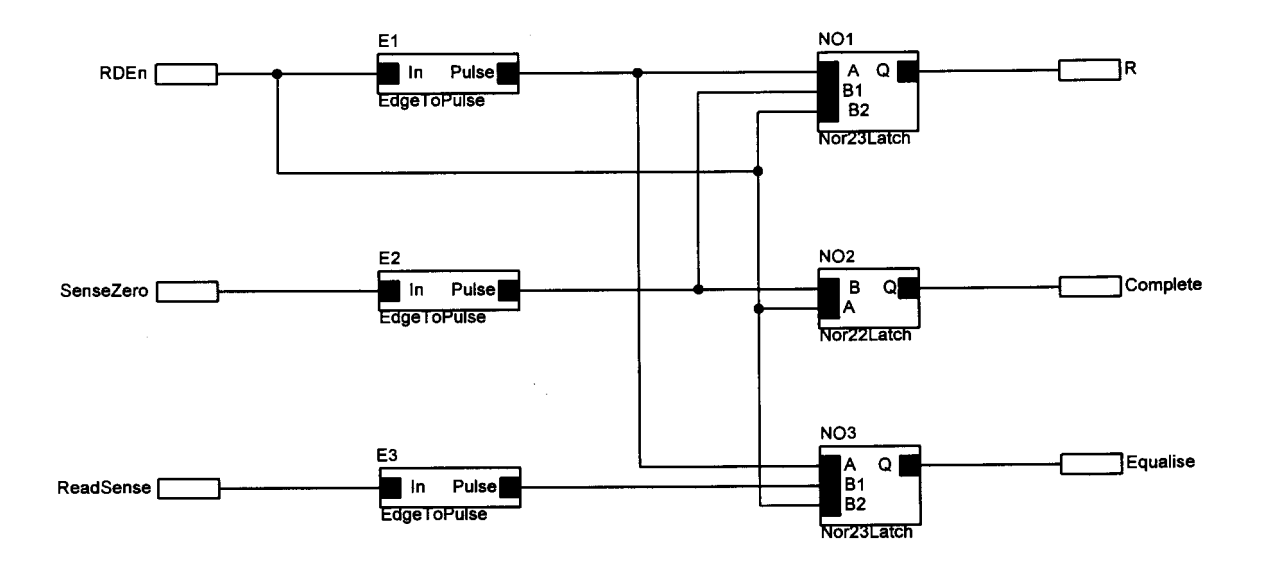

Figure C.24 Read Control: Read cycle control signal sequencer.

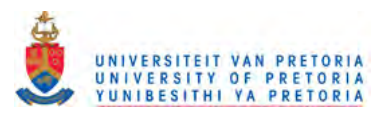

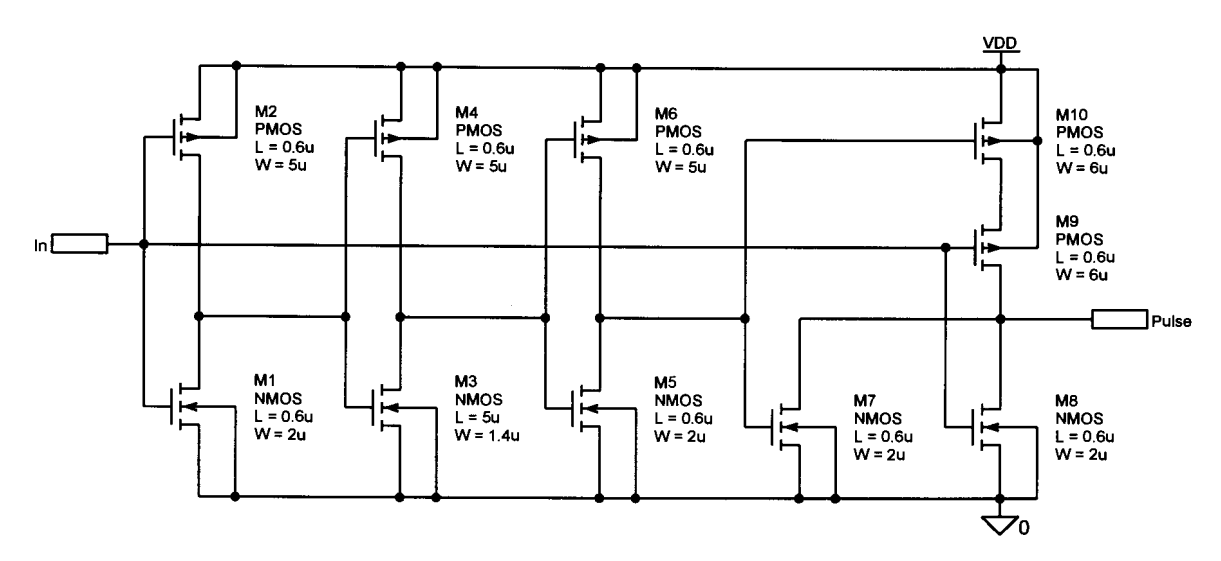

Figure C.25 Edge To Pulse: Falling edge to positive pulse converter.

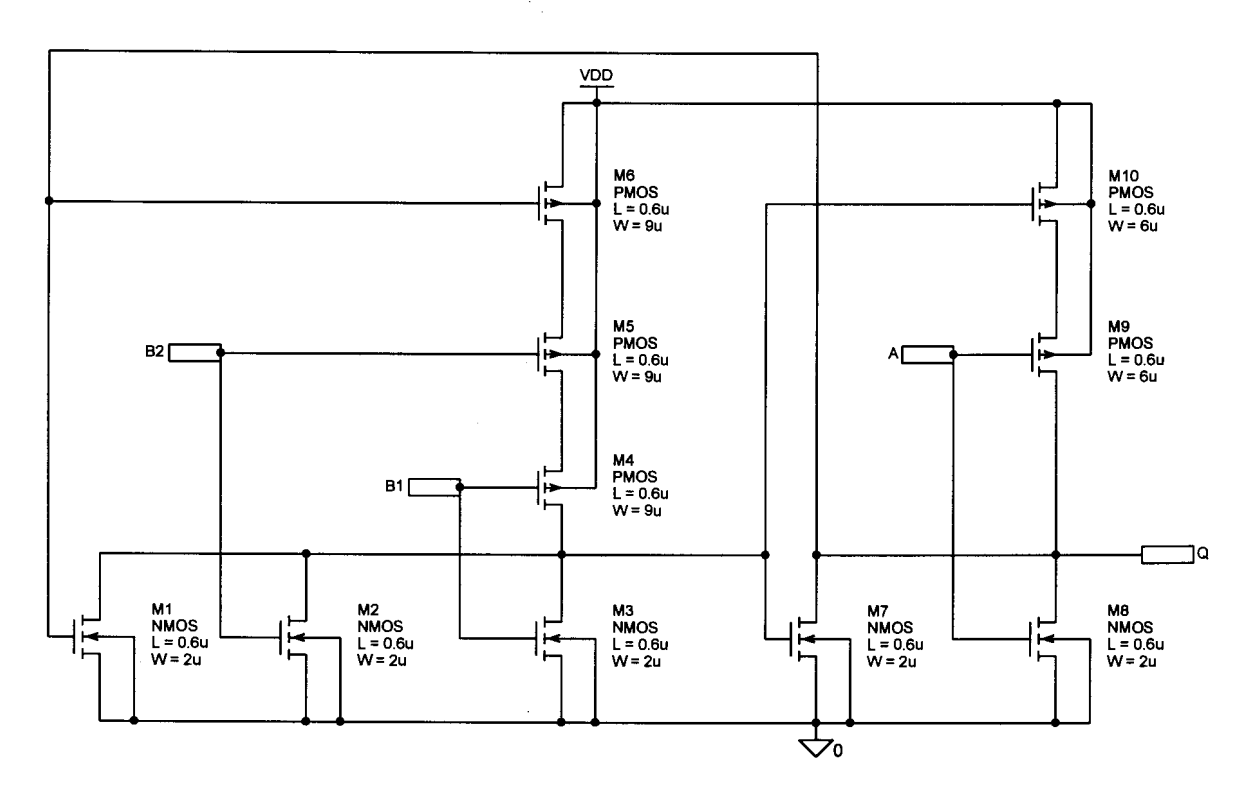

Figure C.26 Nor23 Latch: Set-reset latch with one set and two reset inputs.

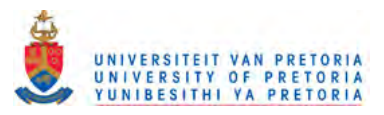

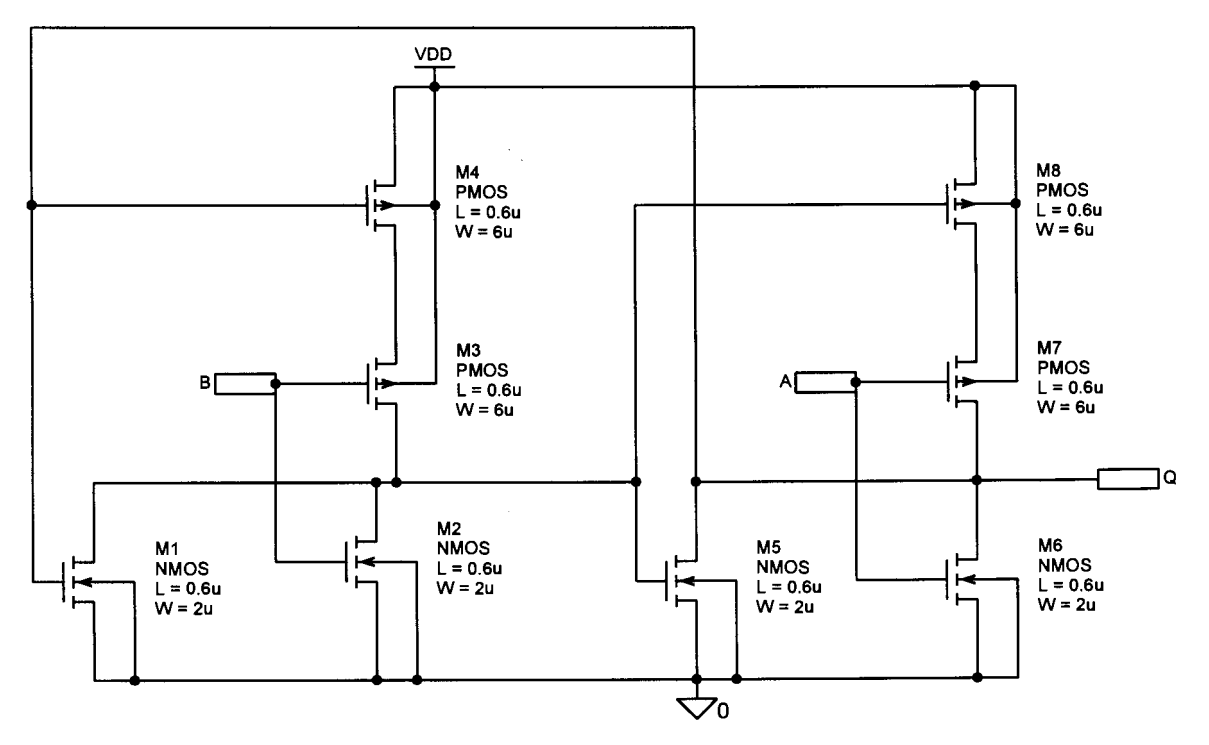

Figure C.27 Nor22 Latch: Set-reset latch with one set and one reset input

 $\frac{1}{\sqrt{2}}$ 

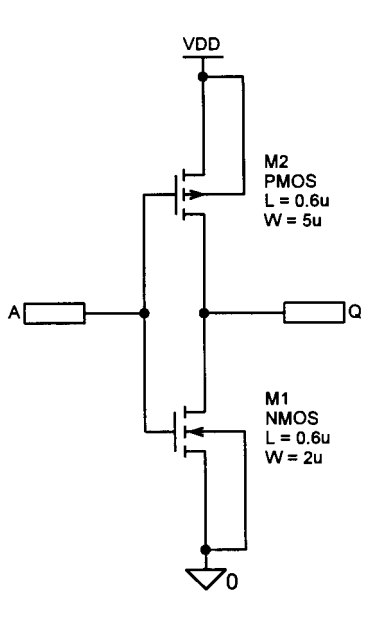

Figure C.28 Inv Weak: Low driving strength inverter.

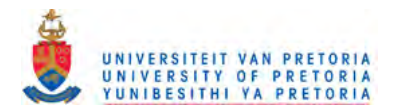

**RC25** 

**RC26** 

**RC27** 

**RC28** 

**RC29** 

**RC30** 

**RC31** 

**RC32** 

lvin.

Read

Vin

**Read** 

**NRead** 

ReferenceCurrent

**NRead** 

**M**in

Read

NRead

**M**in

Read

NRead

**Vin** 

Read

**NRead** 

Min

Read

**NRead** 

**M**in

Read

**NRead** 

.<br>Vin

Read

**NRead** 

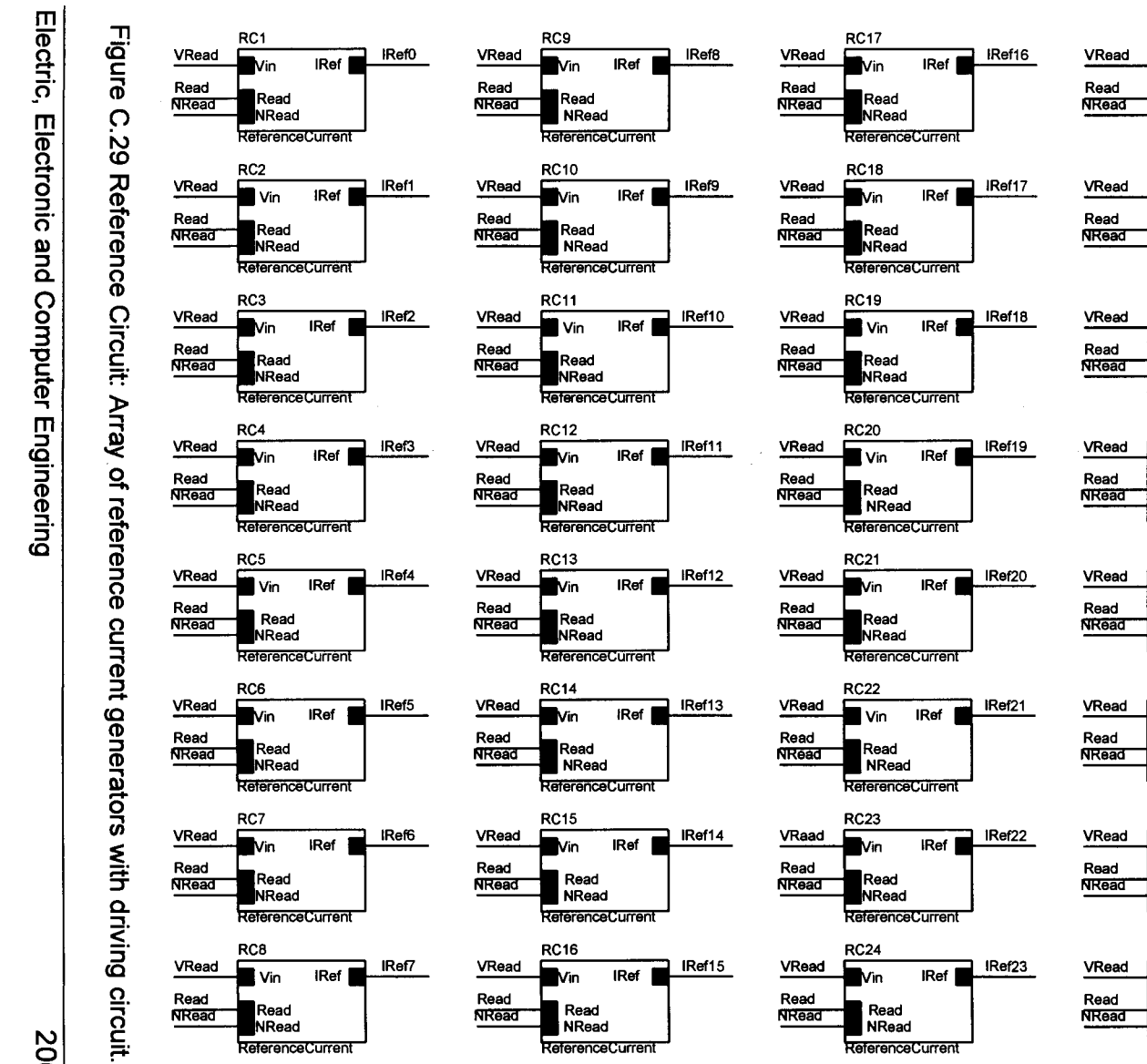

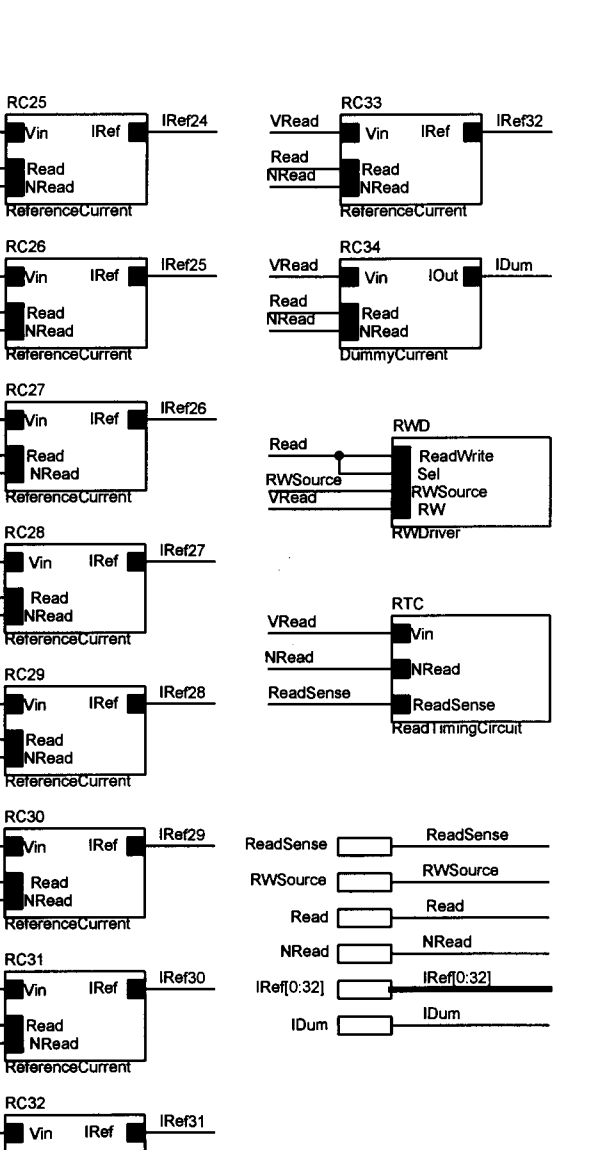

Addendum  $\Omega$ 

902

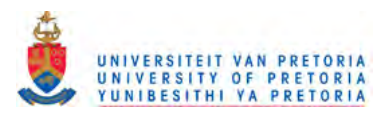

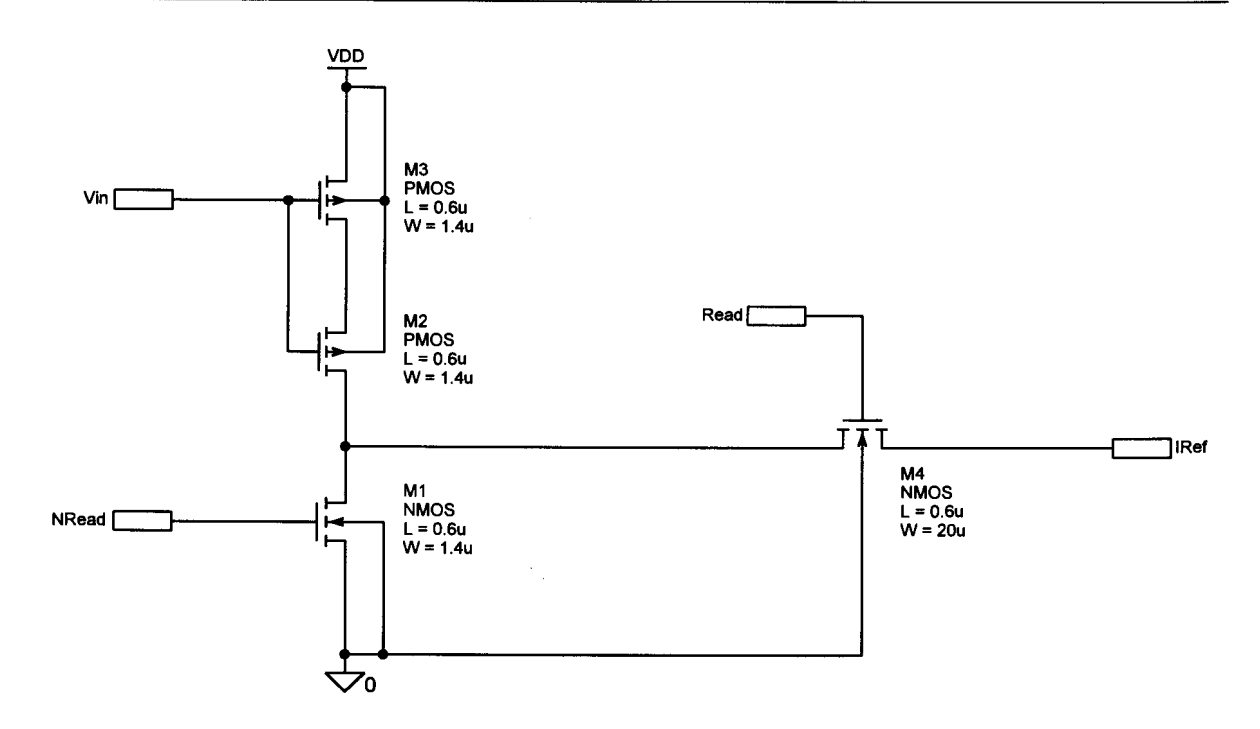

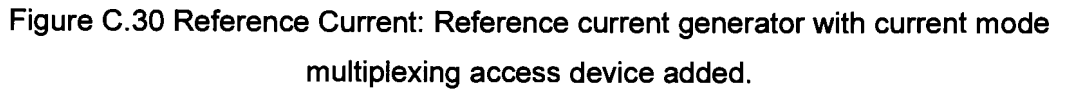

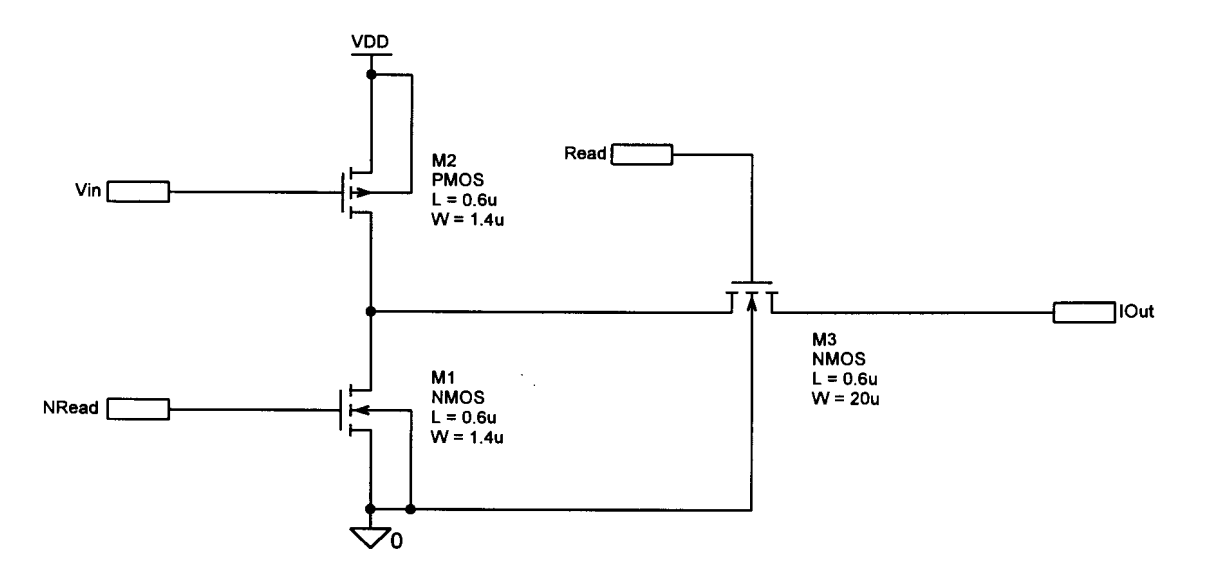

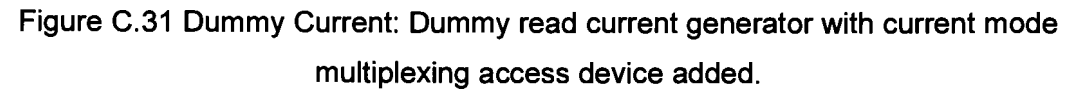

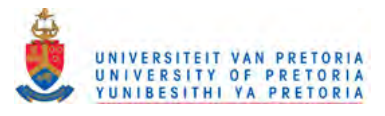

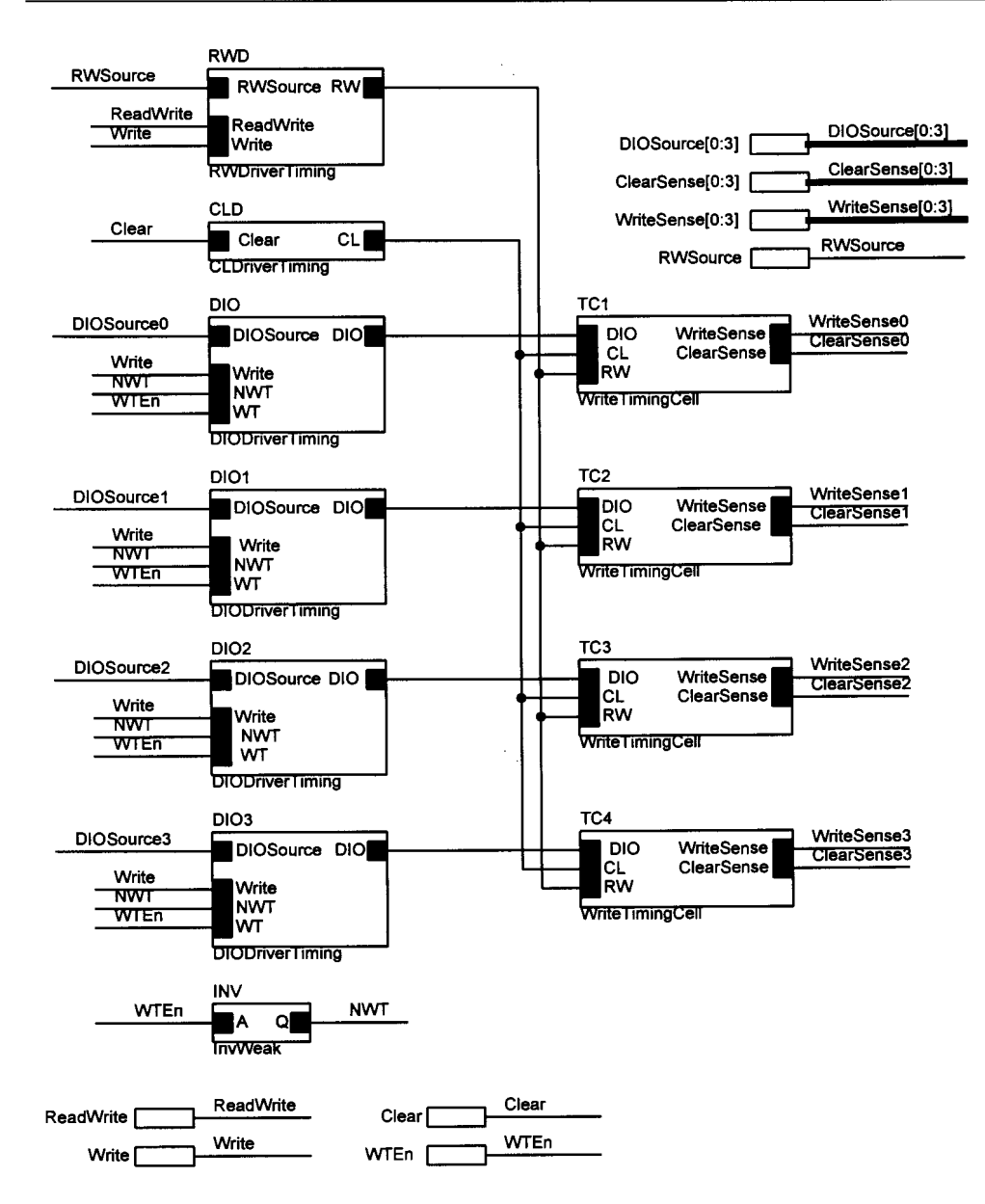

Figure C.32 Write Timing Circuit: Circuit used for sensing the timing of the write cycle.

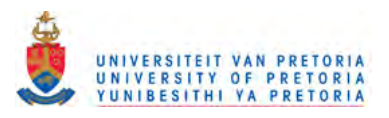

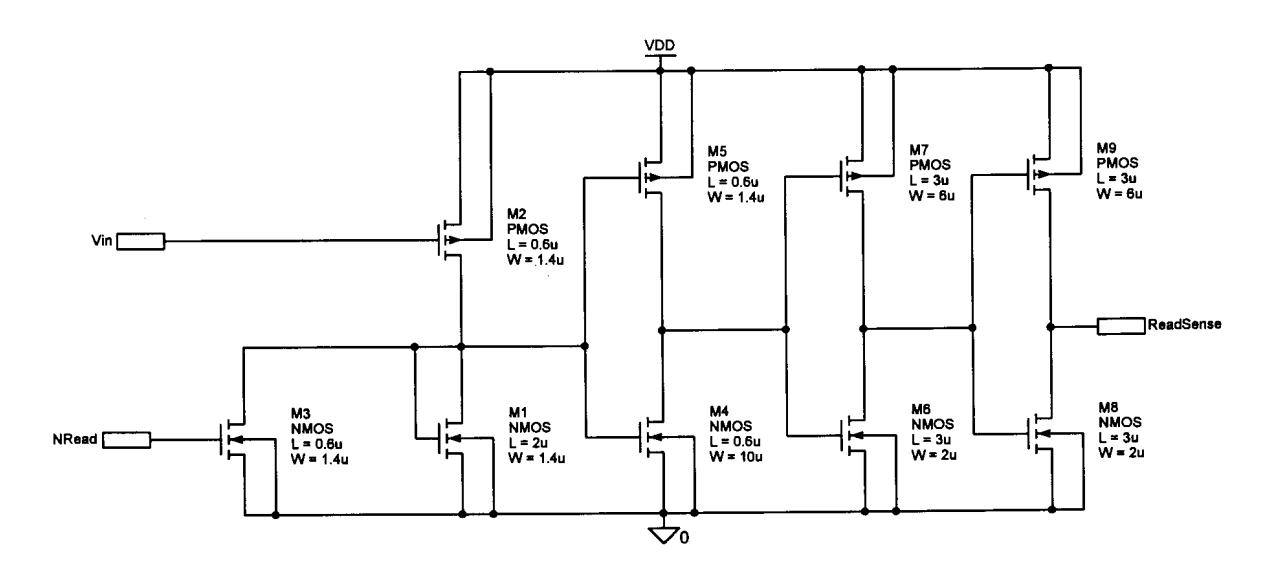

**Figure C.33 Read Timing Circuit: Circuit to sense the completion of the initial read cycle phase.**

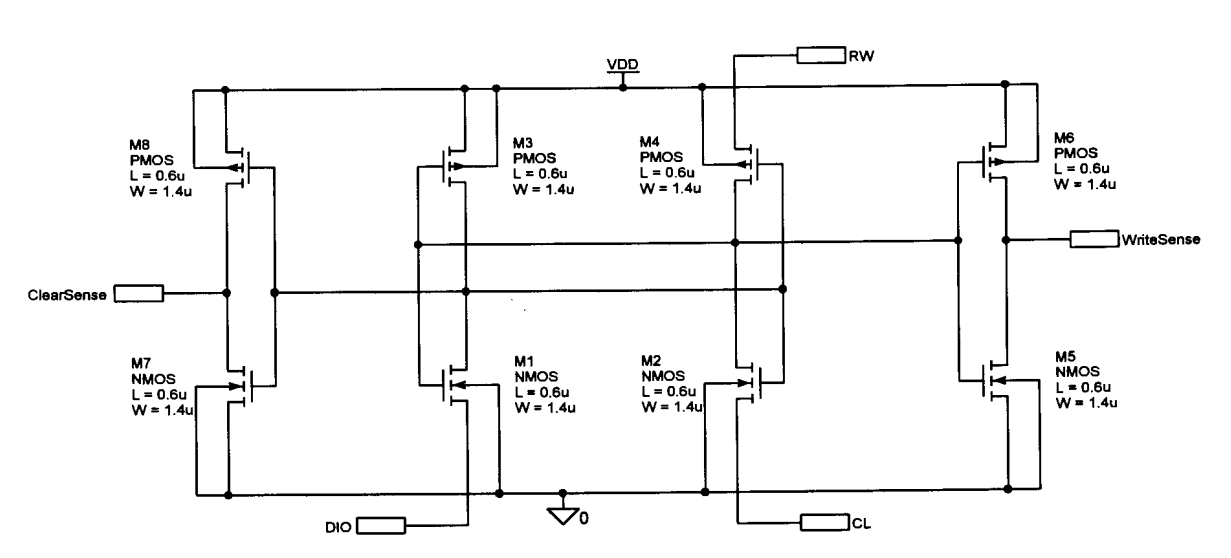

**Figure C.34 Write Timing Cell: Dummy cell with access inverters to sense the write phases.**

 $\mathcal{I}_{\mathcal{A}}$ 

 $\dot{\pi}$  .

Ô UNIVERSITEIT VAN PRETORIA<br>UNIVERSITY OF PRETORIA<br>YUNIBESITHI YA PRETORIA

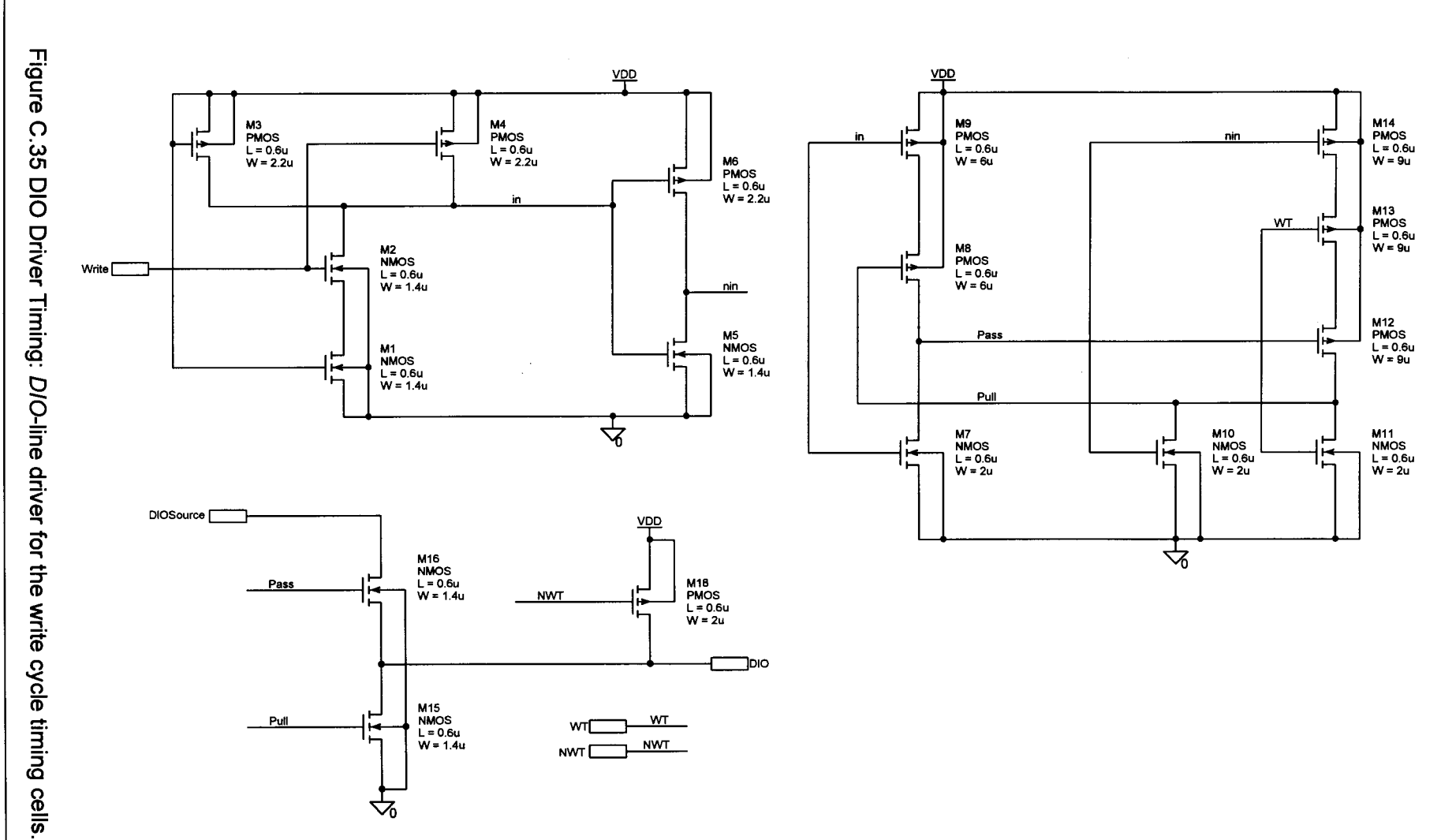

Electric, Electronic and Computer Engineering

 $\frac{210}{2}$ 

Addendum C

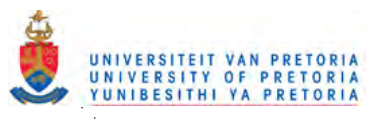

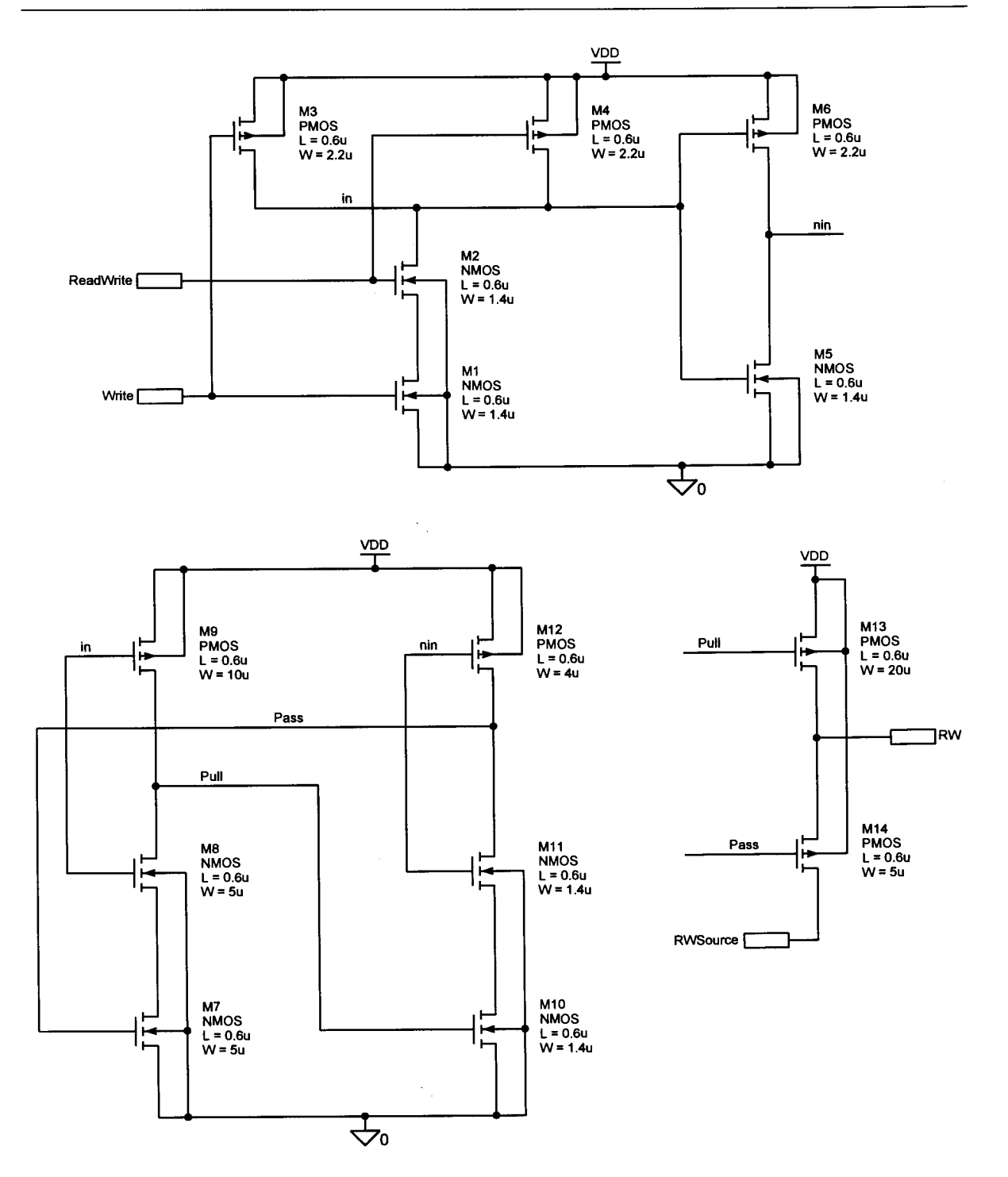

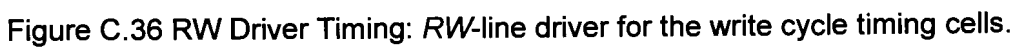

 $\bar{z}$ 

 $\sim$ 

 $\sim$ 

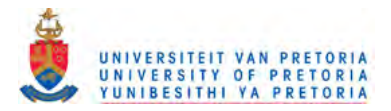

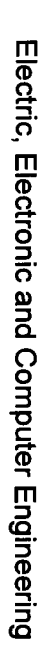

 $\pm$ 

 $\pm$ 

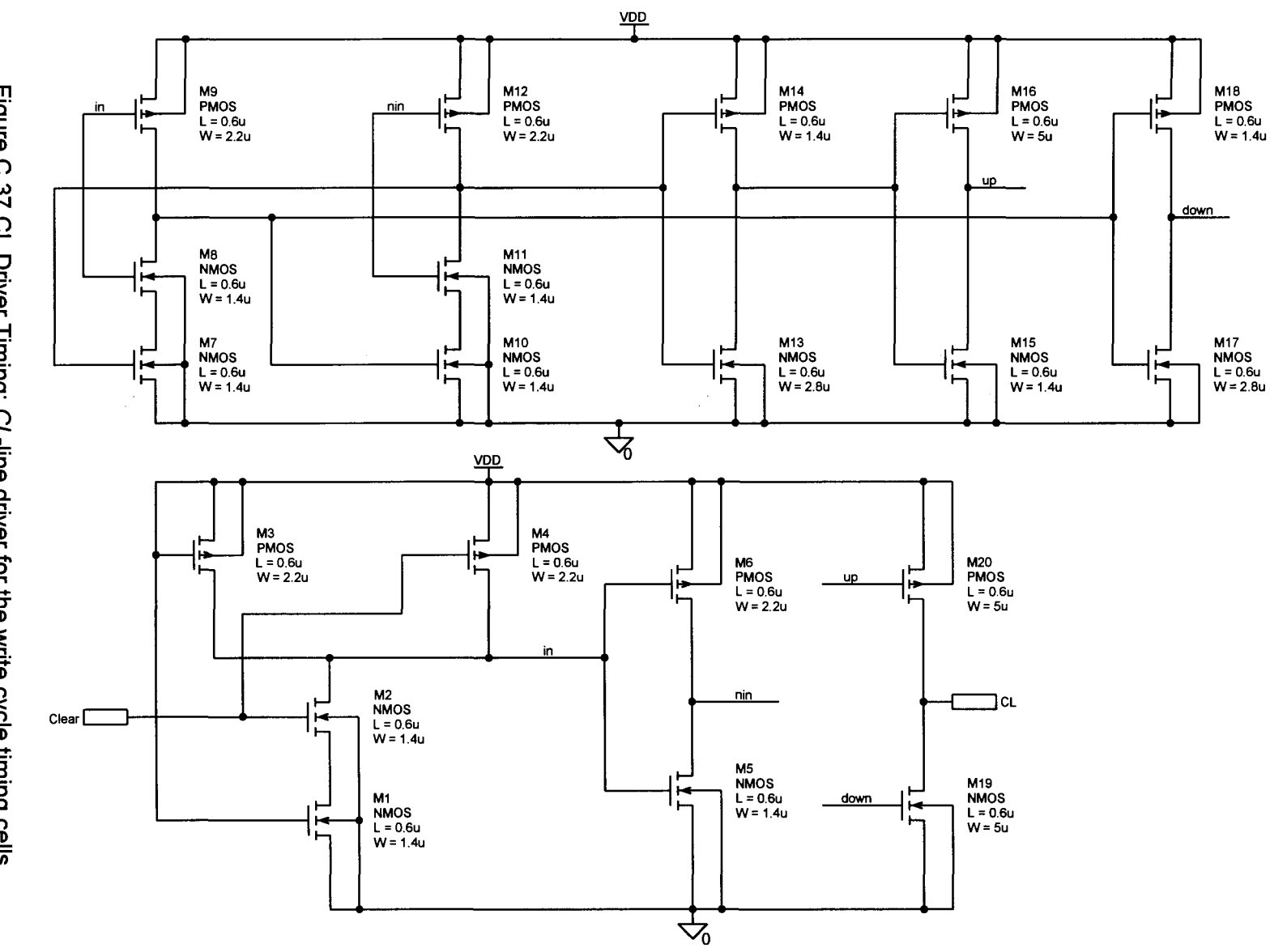

Figure C.37 CL Driver Timing: CL-line driver for the write cycle timing cells

 $\bullet$ 

Circuit Diagrams

Z12

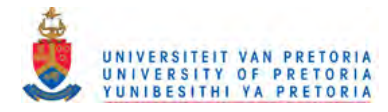

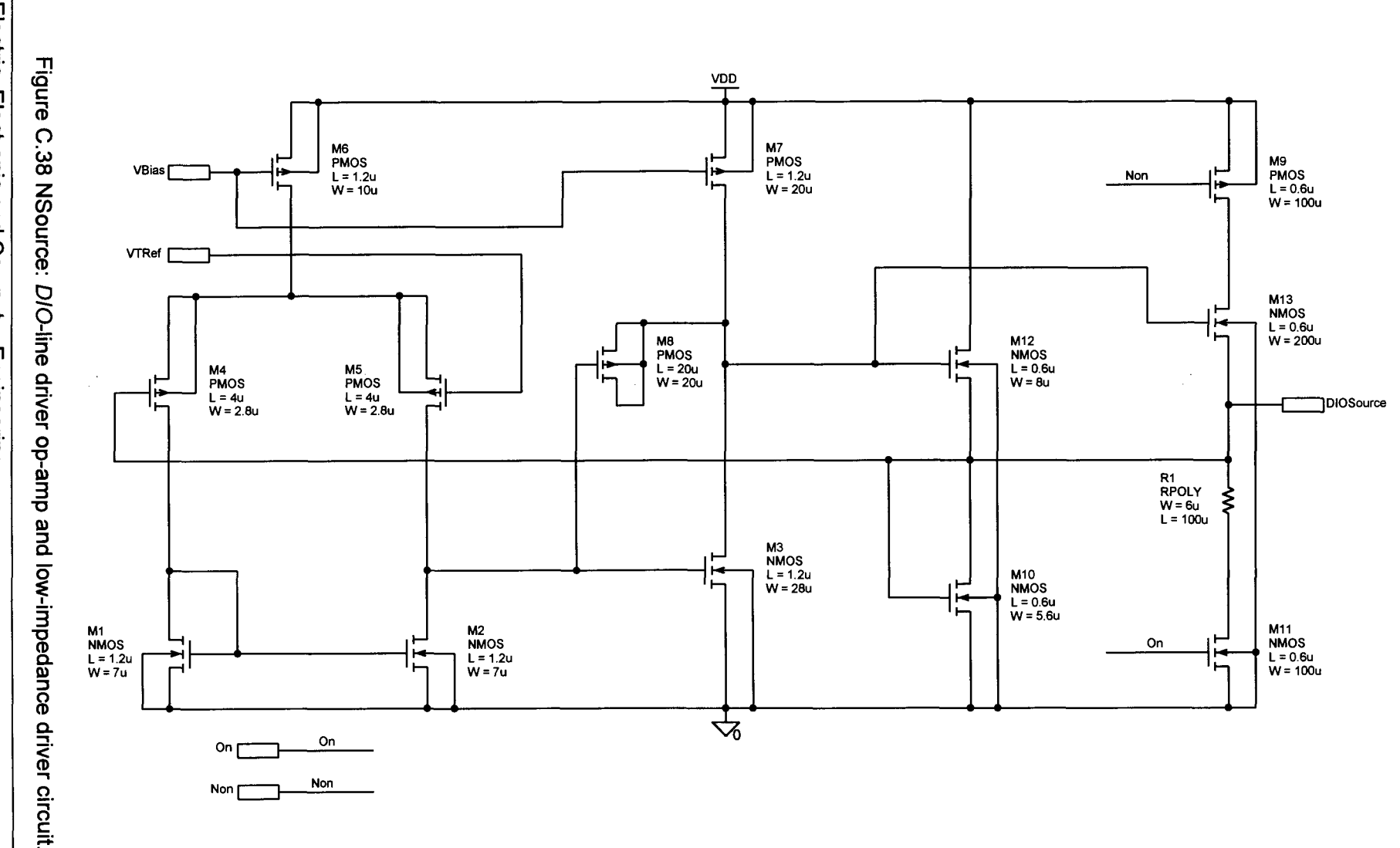

Electric, Electronic and Computer Engineering

 $\pm$ 

 $\bar{z}$ 

213

Addendum C

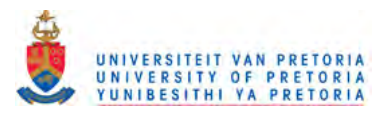

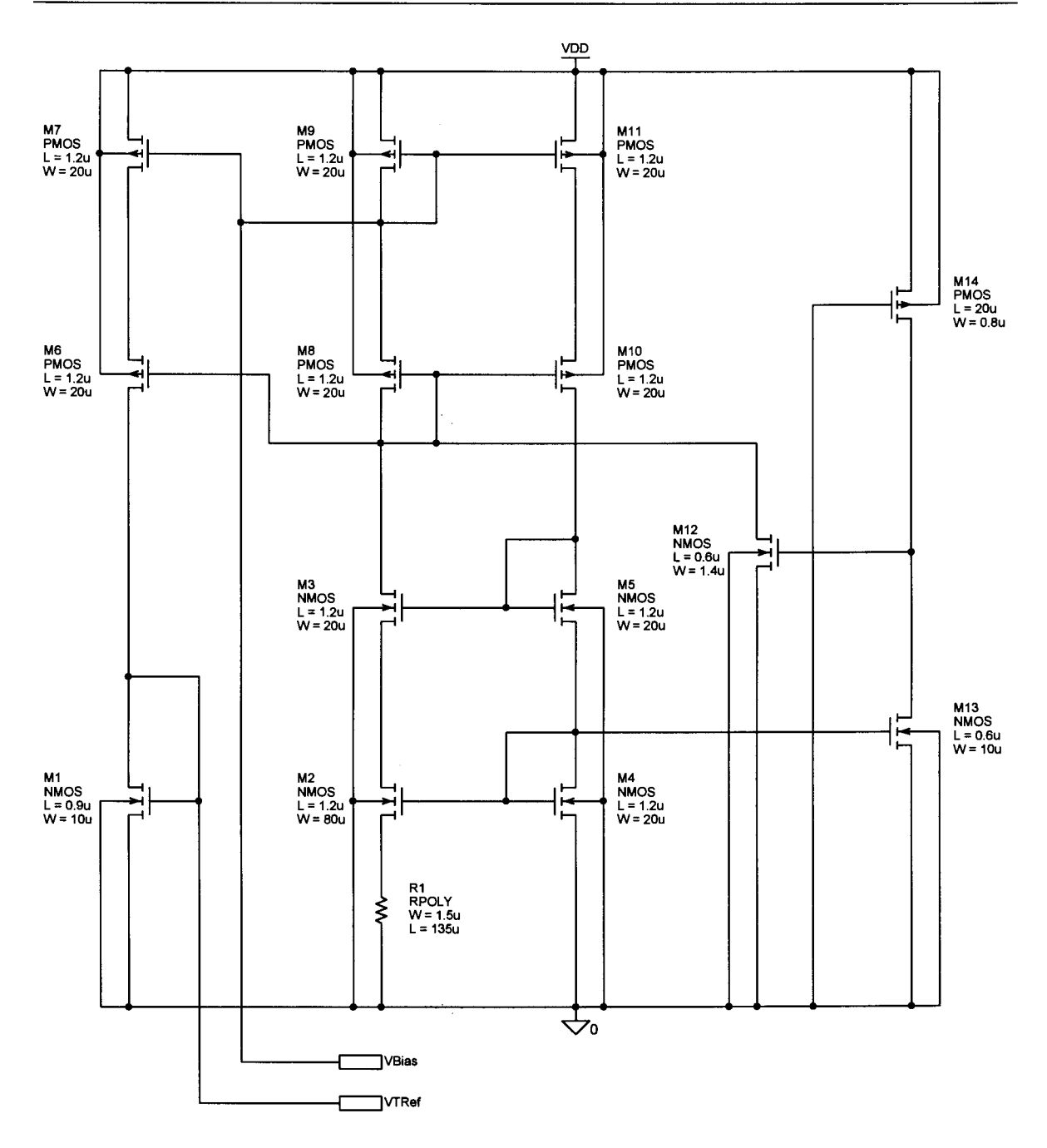

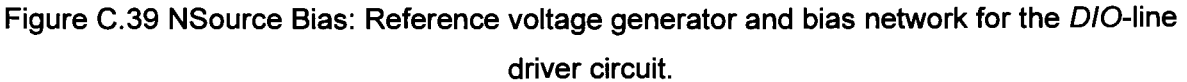

 $\mathcal{C}_{\mathcal{A}}$ 

 $\frac{1}{2}$ 

 $\omega_{\rm c}$  ,  $\omega_{\rm c}$ 

Ô UNIVERSITEIT VAN PRETORIA<br>UNIVERSITY OF PRETORIA<br>YUNIBESITHI YA PRETORIA

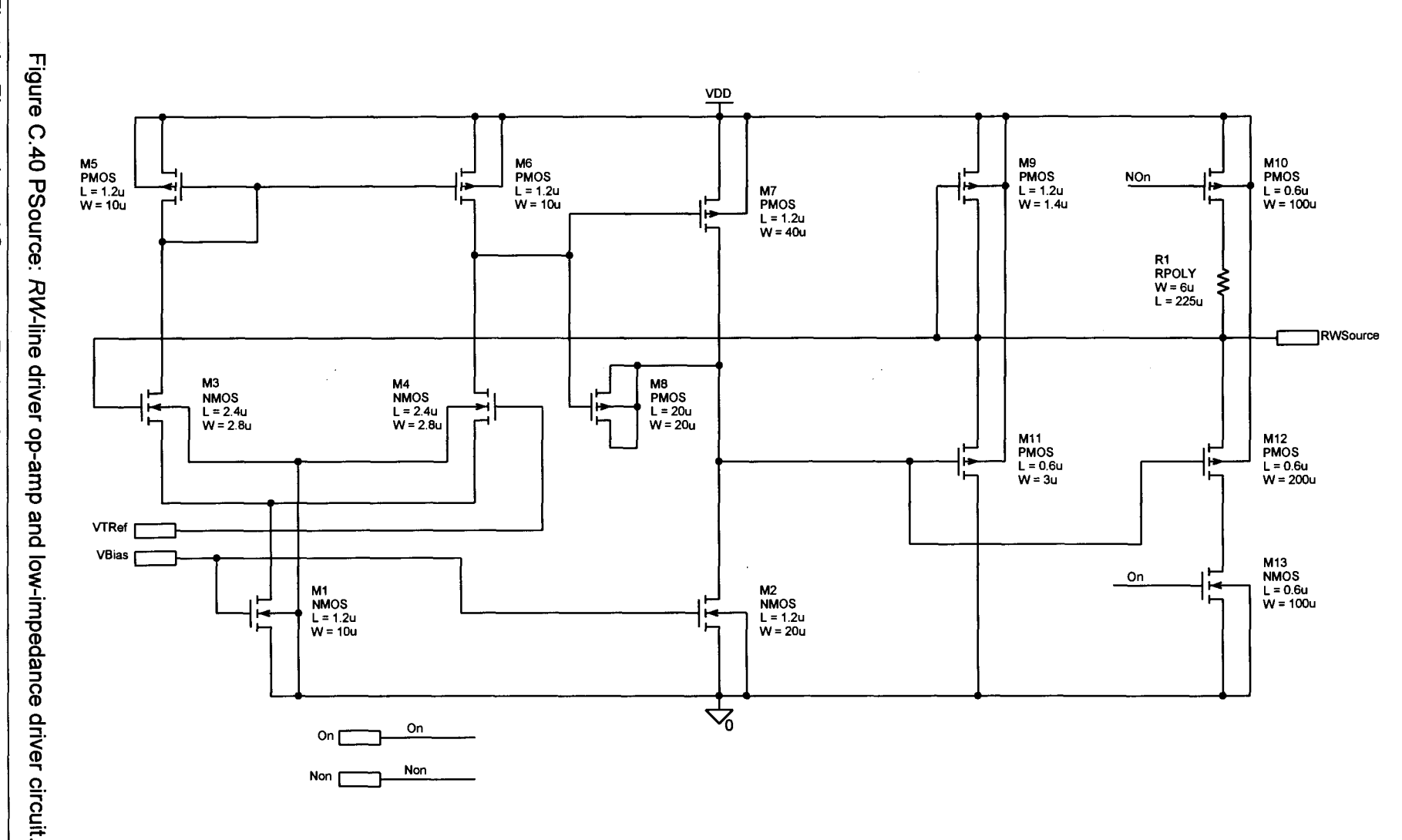

Electric, Electronic and Computer Engineering

 $\frac{1}{2}$ 

÷.

 $\mathcal{A}$ 

**215** 

Addendum C

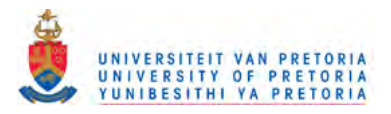

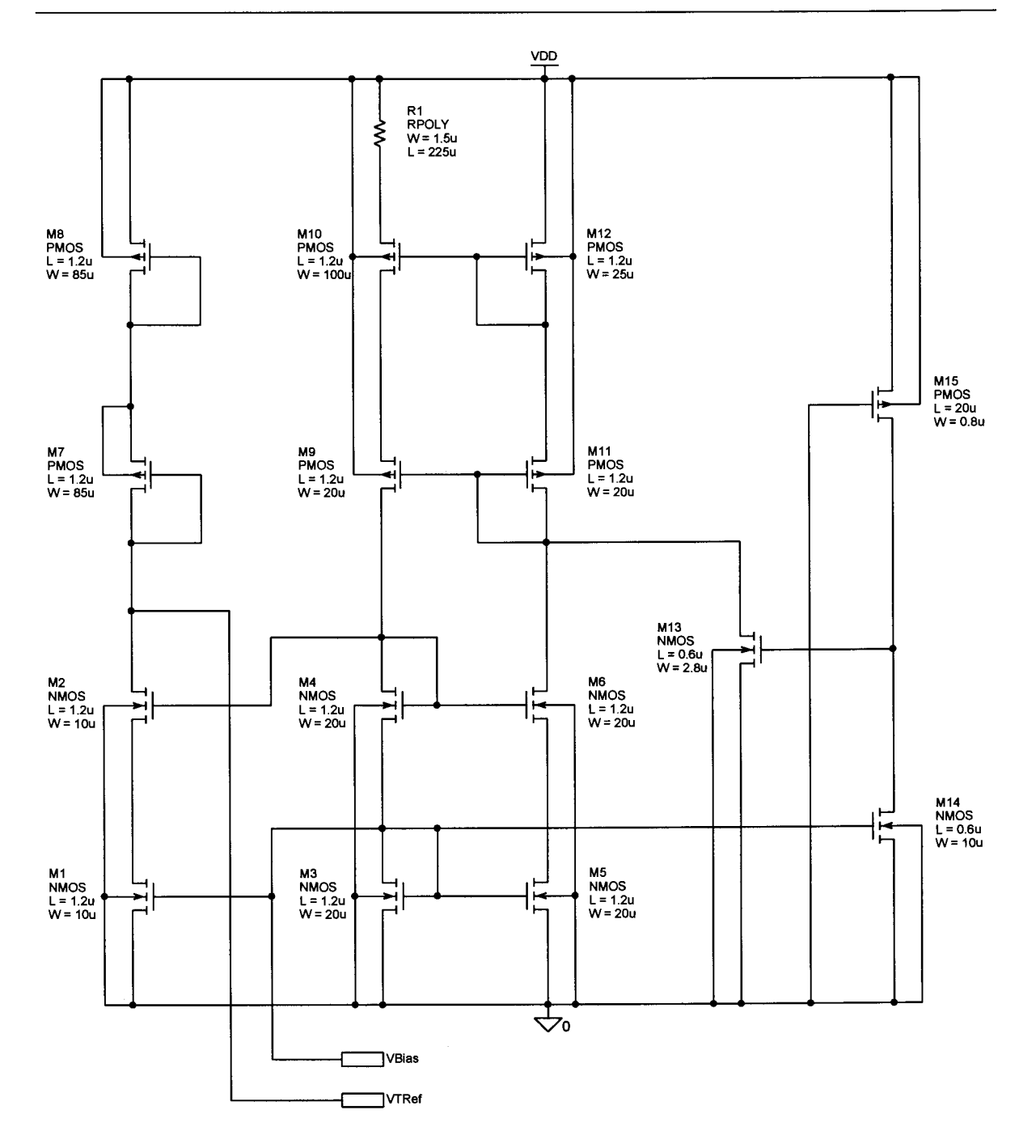

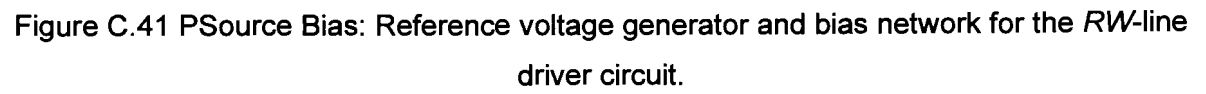

### UNIVERSITEIT VAN PRETORIA UNIVERSITY OF PRETORIA YUNIBESITHI YA PRETORIA

**DD22** DD1 **DDB** DD15 DD29 Write IOut0 Write IOut7 Write IOut14 Write IOut21 Write IOut28 **Write JOut!** Write lOut **Write lOut** Write lOut **Write** IOut DIO0 Data7 DIO7 Data14 **DIO14** Data21 DIO21 Data28 **DIO28** Data0 DIO 1 **DIO** Data DIO **Data** DIO<sub>1</sub> Data DIO. Data Data DIOSource0 DIOSource0 DIOSource1 DIOSource2 DIOSource3 **DIOSource** DIOSource **DIOSource** DIOSource DIOSource Read Read Read Read Read Read Read **B** Paad Read Read DIODriver **STODFIVE** DIODITVE DiODriver **Diounve** Figure DD9 DD16 DD<sub>23</sub> DD30 D<sub>D</sub>2 Write IOut1 Write **IOut8** Write IOut15 Write **IOut22** Write **IOut29** Write **IOut W** Write IOut I **Write IOut N**rite  $I$ Out **N**Write lOut: **DIO22** Data1 DIO1 Data8 DIO8 Data15 **DIO15** Data22 Data29 **DIO29** DIO<sub>I</sub> Data DIO I DIO **E** Data DIO I Data DIO I Data Data  $\Omega$ DIOSource0 DIOSource1 DIOSource1 DIOSource2 DIOSource3 **DIOSource DIOSource DIOSource** DIOSource **DIOSource**  $\ddot{42}$ Read Read Read Read Read  $\blacksquare$ Read Read Read Read Read **SHODHVer** DiODriver Dictancer **DIODIVER DiODnver** Data DD10 **DD17** DD24 DD31 DO<sub>3</sub> IOut9 Write **IOut23** Write Write IOut2 Write Write IOut16 iOut30  $\overline{\blacksquare}$  Write  $I$ Out Write IOut **TOut lOut IOut Write Write Write** Driver: Data2 DIO<sub>2</sub> Data9 **DIO9** Data16 **DIO16** Data23 **DIO23** Data30 **DIO30** Data DIO<sup>1</sup> Data DIO I Data DIO 1 Data DIO I Oata DIO<sup>1</sup> DIOSource0 DIOSource1 DIOSource2 DIOSource2 DIOSource3 **DIOSource DIOSource DIOSource DIOSource** DIOSource Read Read Read Read Read Read Read Read Read Read Dictorive **STODRVE Dioprive DIODrive** Dioprive **Array DD11** DD18 **DD25 DD32** DD4  $\blacksquare$  10ut24 Write Write Write IOut31 Write IOut3 IOut10 IOut17 Write Write IOut Write IOut Write iOut Write IOut I Write IOut  $\mathbf{Q}$ Data3 DIO<sub>3</sub> Data10 **DIO10** Data17 **DIO17** Data24 **DIO24** Data31 **DIO31** DIO **D** Data DIO **I** DIO<sup>1</sup> Data DIO **I** DIO **D** Data Data Data DIOSource0 DIOSource1 DIOSource2 DIOSource3 DIOSource3 DIO-line **DIOSource** DIOSource DIOSource DIOSource **DIOSoure** Read Read Read Read Read Read Read Read Read Read DIODiiver **STODTIVE DRODAVer** DIODriver **Diophyer** DD5 **DD12** DD19 DD26 Write IOut4 Write IOut11 Write IOut18 Write **IOut25** DIOSource[0:3] DIOSource[0;3] **IOut Write** IOut **IOut IOut Write Write Write** driver switching circuits DIO4 **DIO11 DIO18 DIO25** Data4 Data11 Data18 Data25 DIO<sup>1</sup> Data DIO<sup>I</sup> Data DIO E n<sub>ata</sub> Data DIO[0:31] DIO[0:31] DIOSource3 DIOSource0 DIOSource1 DIOSource2 DIOSource **DIOSource** DIOSource **DIOSource** Read Read Read Read Data[0.31] Data[0:31] Read Read Read Read Diophyer biophyer DIODriver **DICOTIVET** IOut[0:31] IOut[0:31] F DD6 DD<sub>13</sub> **DD20 DD27** Write IOut5 Write IOut12 Write 10ut19 Write | IOut26  $I$ Out IOut **IOut Write** IOut Write **Write Write** Write Write I Data26 DIO5 **DIO12 DIO19 DIO26** Data5 Data12 Data19 DIO<sup>1</sup> **DIO** DIO DIO<sup>1</sup> Data Data Data Data DIOSource0 DIOSource1 DIOSource2 DIOSource3 Read **DIOSource** DIOSource DIOSource **DIOSource** Read f Read Read Read Read Read Read Read Read DIODRVer **STODnver STODAVE Diounver DD14** DD21 DD28 DD7 Write **lOut6** Write IOut13 Write IOut20 Write IOut27 Write lOut Write **IOut** Write **jOut Write IOut** DIO6 Data13 **DIO13** Data20 **DIO20** Data27 **DIO27** Data6 DIO<sup>1</sup> DIO DIO<sup>1</sup> Data **Data** Data Data DIO **I** DIOSource0 DIOSource1 DIOSource2 DIOSource3 **DIOSource DIOSource DIOSource DIOSource** Read Read Read Read Read Read Read Read Dicromver **DIODhver** DIDDriver DIODriver

Electric, Electronic and **Computer Engineering** 

 $217$ 

Circuit Diagrams

Addendum  $\Omega$ 

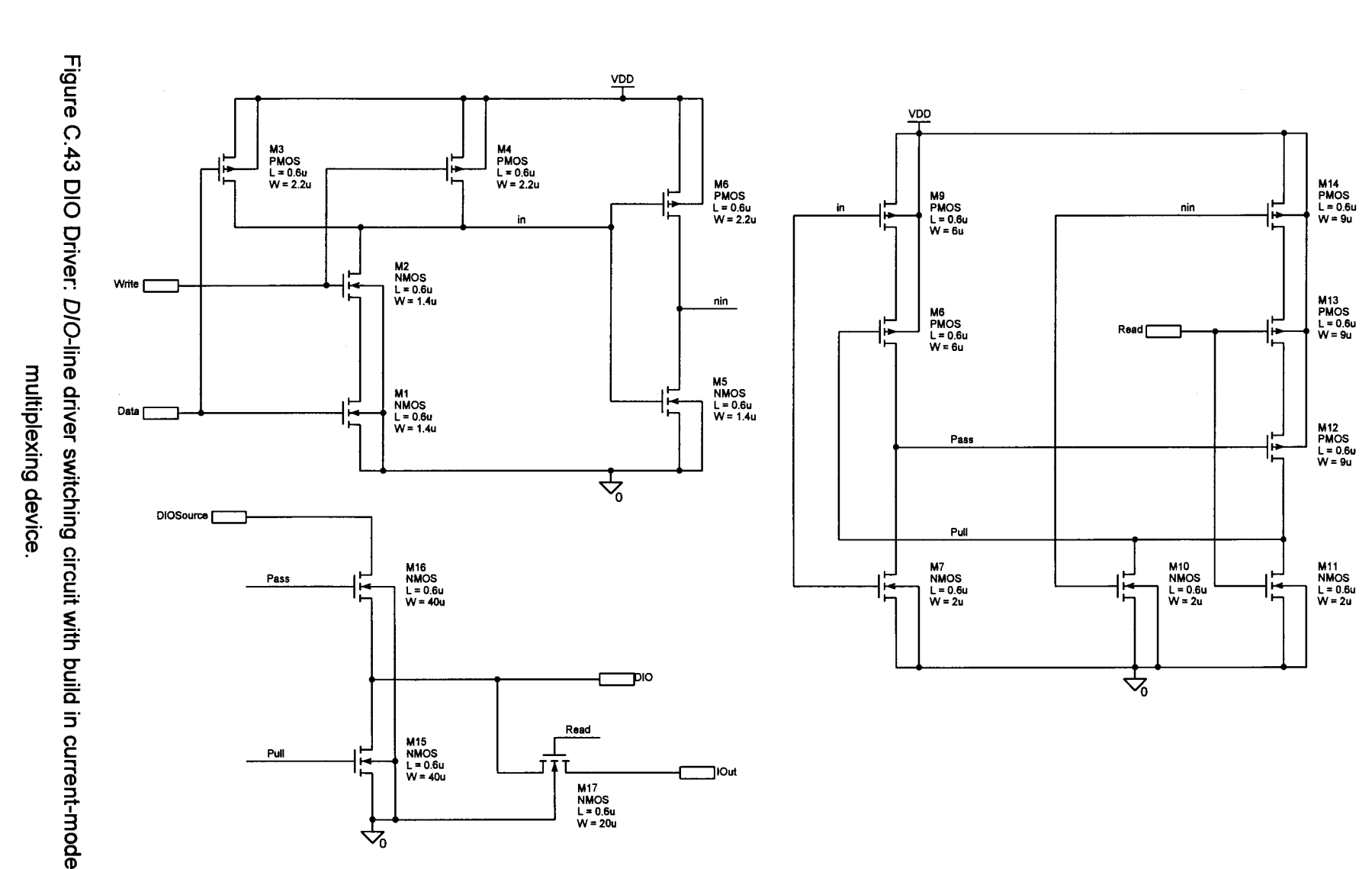

UNIVERSITEIT VAN PRETORIA<br>UNIVERSITY OF PRETORIA<br>YUNIBESITHI YA PRETORIA

4

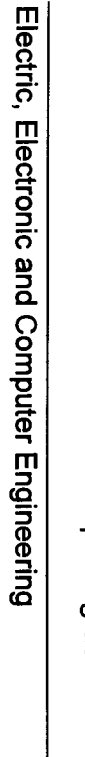

**218** 

Addendum C

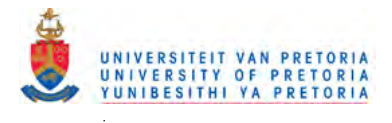

**Circuit Diagrams** 

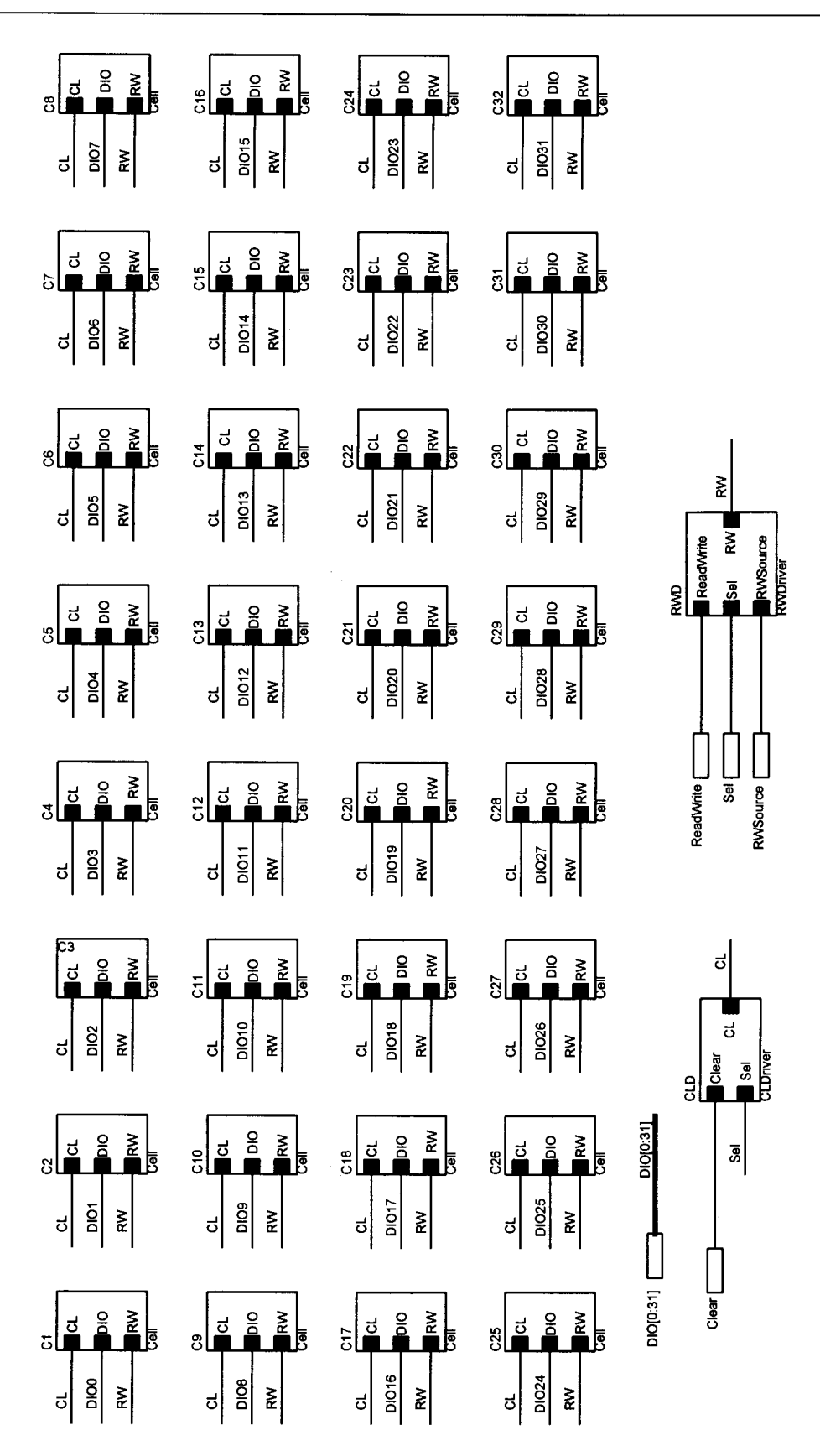

Figure C.45 Row: One row of 32 cells with the RW-line driver switching circuit and the CLline driver circuit.

 $\mathbb{E}[\mathbb{E}[\mathbb{$ 

Electric, Electronic and Computer Engineering

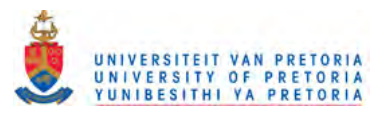

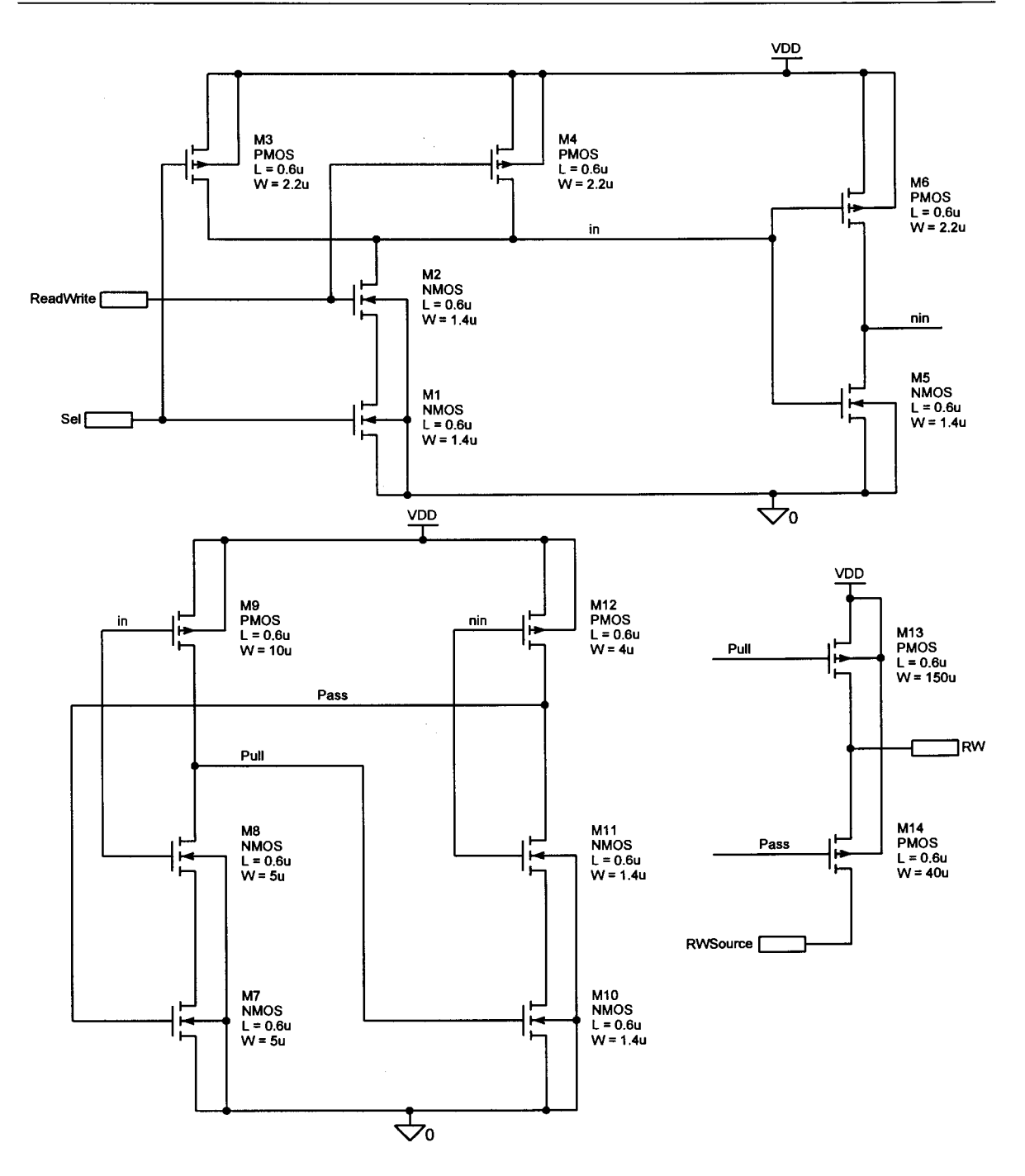

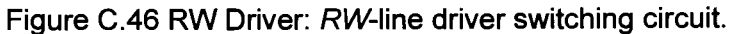

 $\mathcal{A}^{\mathcal{A}}_{\mathcal{A}}$  and  $\mathcal{A}^{\mathcal{A}}_{\mathcal{A}}$  and  $\mathcal{A}^{\mathcal{A}}_{\mathcal{A}}$  are  $\mathcal{A}^{\mathcal{A}}_{\mathcal{A}}$ 

 $\ddot{\phantom{a}}$ 

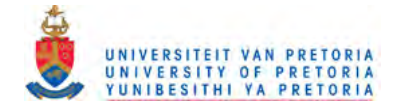

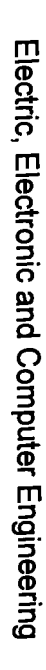

222

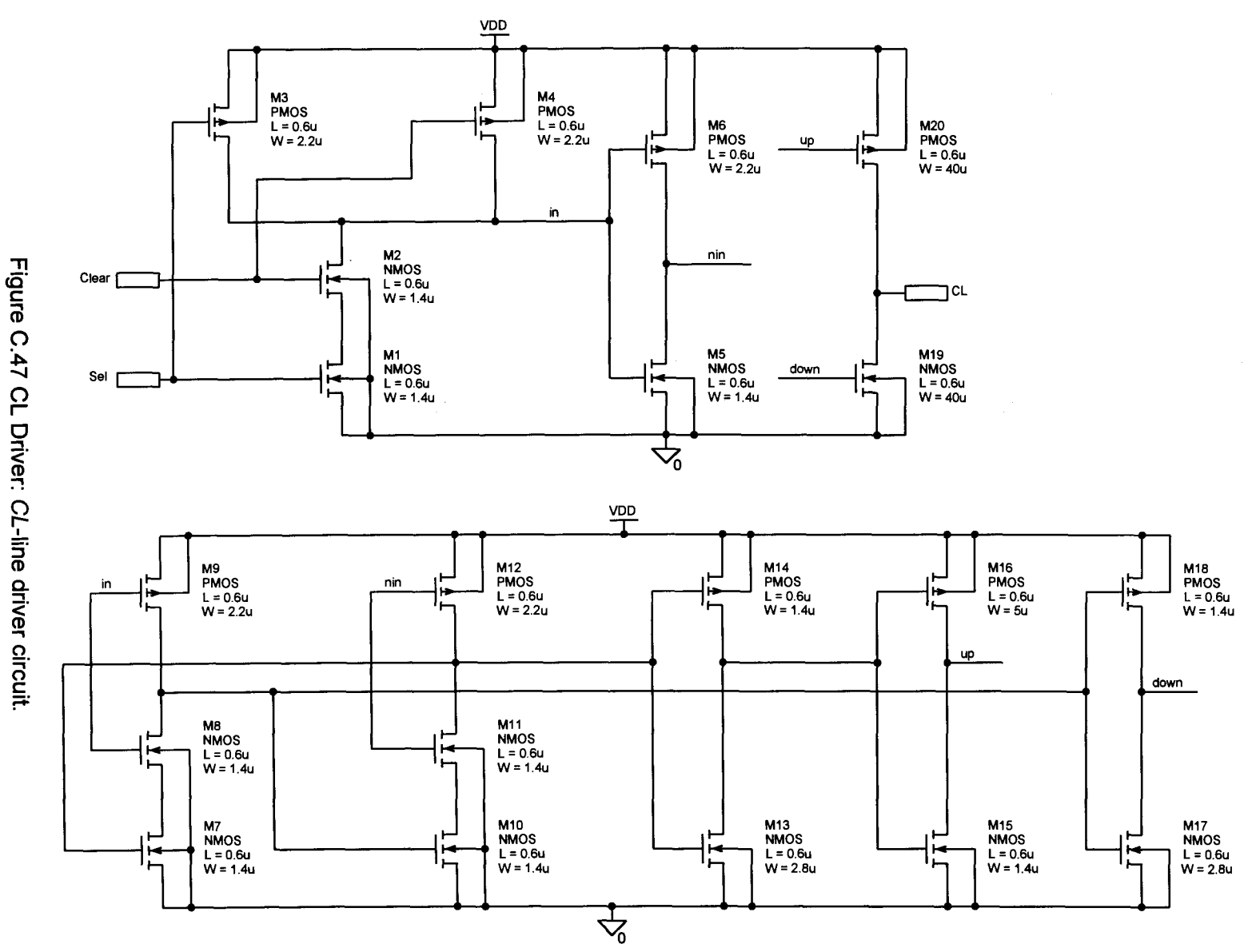

Addendum C

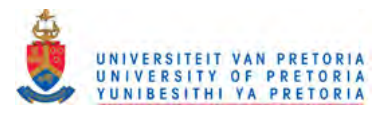

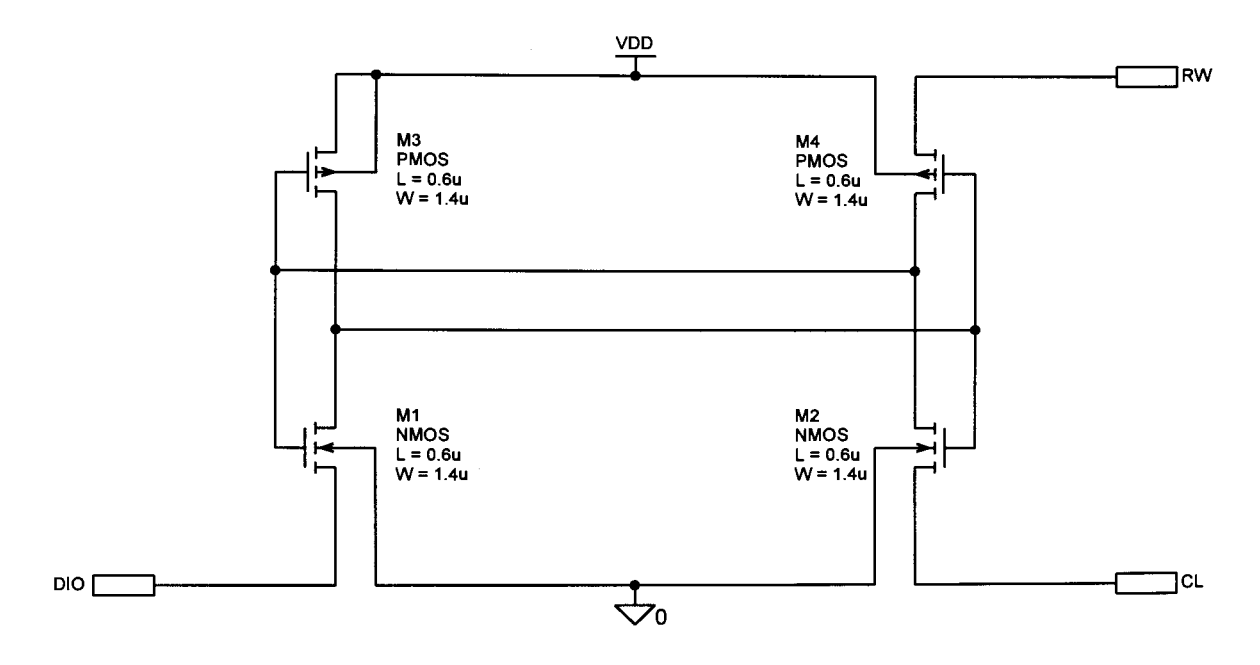

Figure C.48 Cell: Four-transistor SRAM cell.

Electric, Electronic and Computer Engineering

 $\overline{223}$